# SERVIÇO GEOLÓGICO<br>DO BRASIL - CPRM HÁ MAIS DE 50 ANOS GERANDO E DISSEMINANDO O CONHECIMENTO GEOCIENTÍFICO COM EXCELÊNCIA

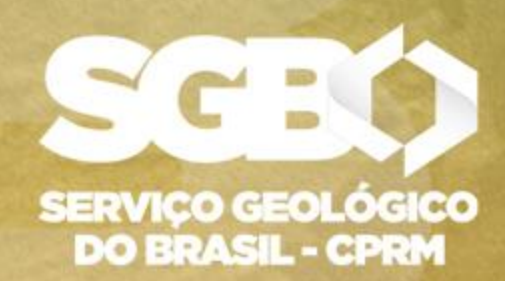

**SECRETARIA DE GEOLOGIA, MINERAÇÃO** E TRANSFORMAÇÃO MINERAL

MINISTÉRIO DE **MINAS E ENERGIA** 

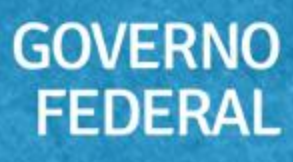

# **[CURVA-CHAVE TRAÇADA PELO MÉTODO DE](https://rigeo.cprm.gov.br/jspui/browse?type=author&value=MARCUZZO,+Francisco+Fernando+Noronha&sort_by=2&order=DESC&rpp=100&etal=0&submit_browse=Atualizar)  JOHNSON E O AJUSTE POR OTIMIZAÇÃO MATEMÁTICA DE TESTES DE HIPÓTESES**

**francisco.marcuzzo@sgb.gov.br**

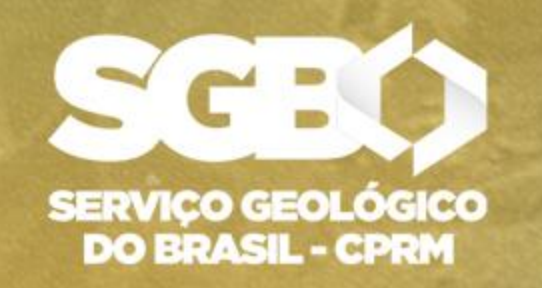

**SECRETARIA DE GEOLOGIA, MINERAÇÃO**<br>E TRANSFORMAÇÃO MINERAL

MINISTÉRIO DE **MINAS E ENERGIA** 

**GOVERNO FEDERAL** 

[Algoritmo de Johnson é uma forma de encontrar o menor caminho entre dois pontos.](https://rigeo.cprm.gov.br/simple-search?location=&query=curva-chave&filter_field_1=author&filter_type_1=equals&filter_value_1=MARCUZZO,+Francisco+Fernando+Noronha&rpp=100&sort_by=score&order=DESC&etal=0&submit_search=Atualizar) 

Ele permite que algumas arestas tenham número negativo, mas ciclos negativos não devem existir. Este algoritmo trabalha com base no algoritmo de Bellman-Ford, para computar uma transformação de um grafo de entrada, que remove todas os pesos negativos, permitindo o uso do algoritmo de Dijkstra no grafo transformado. Possui o nome de algoritmo de Johnson em homenagem a Donald B. Johnson, o primeiro a descrevê-lo, em 1977.

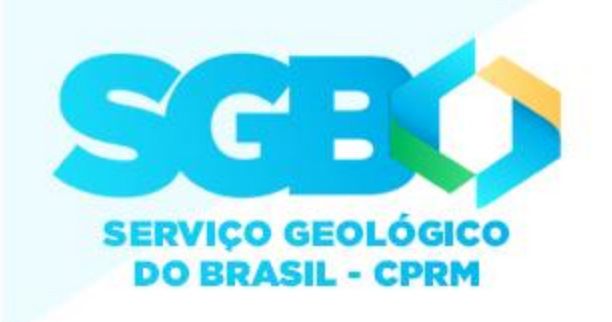

### **Motivação:**

- 1.Entender o método/algoritmo de Johnson no traçado inicial da curva-chave;
- 2.Entender no gráfico cartesiano as modificações nos coeficientes *a* e *n* da equação da curva-chave, visando executar um melhor ajuste;
- 3.Ajustar a curva-chave oriunda do traçado inicial do método/algoritmo de Johnson por otimização matemática, testando um e dois tramos, com o desvio entre a vazão medida em campo e a calculada otimizado por Programação Matemática Não Linear e Algoritmo Genético.

### **Objetivo:**

 $\overline{\mathbf{G}}$ 

[O objetivo deste estudo foi traçar a curva-chave da estação fluviométrica Raigão Alto \(74424500\) pelo método de](https://rigeo.cprm.gov.br/simple-search?location=&query=curva-chave&filter_field_1=author&filter_type_1=equals&filter_value_1=MARCUZZO,+Francisco+Fernando+Noronha&rpp=100&sort_by=score&order=DESC&etal=0&submit_search=Atualizar)  Johnson com um e dois tramos, e após isso buscar a menor somatória dos desvios médios absolutos com duas diferentes opções de ajuste variando a relação *h<sup>3</sup>* e *Q<sup>3</sup>* , sendo uma opção deixar as relações *h<sup>1</sup>* e *Q<sup>1</sup>* , e, *h<sup>2</sup>* e *Q<sup>3</sup>* fixas, e a outra opção deixá-las variando dentro de um intervalo pré-estabelecido, utilizando a otimização matemática, seja ela por Programação Matemática Não Linear (PMNL) ou por Algoritmo Genético (AG).

# **[Motivação e Objetivo](https://rigeo.cprm.gov.br/simple-search?location=&query=curva-chave&filter_field_1=author&filter_type_1=equals&filter_value_1=MARCUZZO,+Francisco+Fernando+Noronha&rpp=100&sort_by=score&order=DESC&etal=0&submit_search=Atualizar)**

# **[O que é o método/algoritmo de Johnson?](https://rigeo.cprm.gov.br/simple-search?location=&query=curva-chave&filter_field_1=author&filter_type_1=equals&filter_value_1=MARCUZZO,+Francisco+Fernando+Noronha&rpp=100&sort_by=score&order=DESC&etal=0&submit_search=Atualizar)**

#### **Estação 74424500 – Raigão Alto – [Localização, Altimetria a Montante da Estação e Diagrama Unifilar do Rio Peperi](https://rigeo.sgb.gov.br/simple-search?location=&query=curva-chave&filter_field_1=author&filter_type_1=equals&filter_value_1=MARCUZZO,+Francisco+Fernando+Noronha&rpp=100&sort_by=dc.date.issued_dt&order=DESC&etal=0&submit_search=Atualizar) Guaçu**

 $\bullet$ 

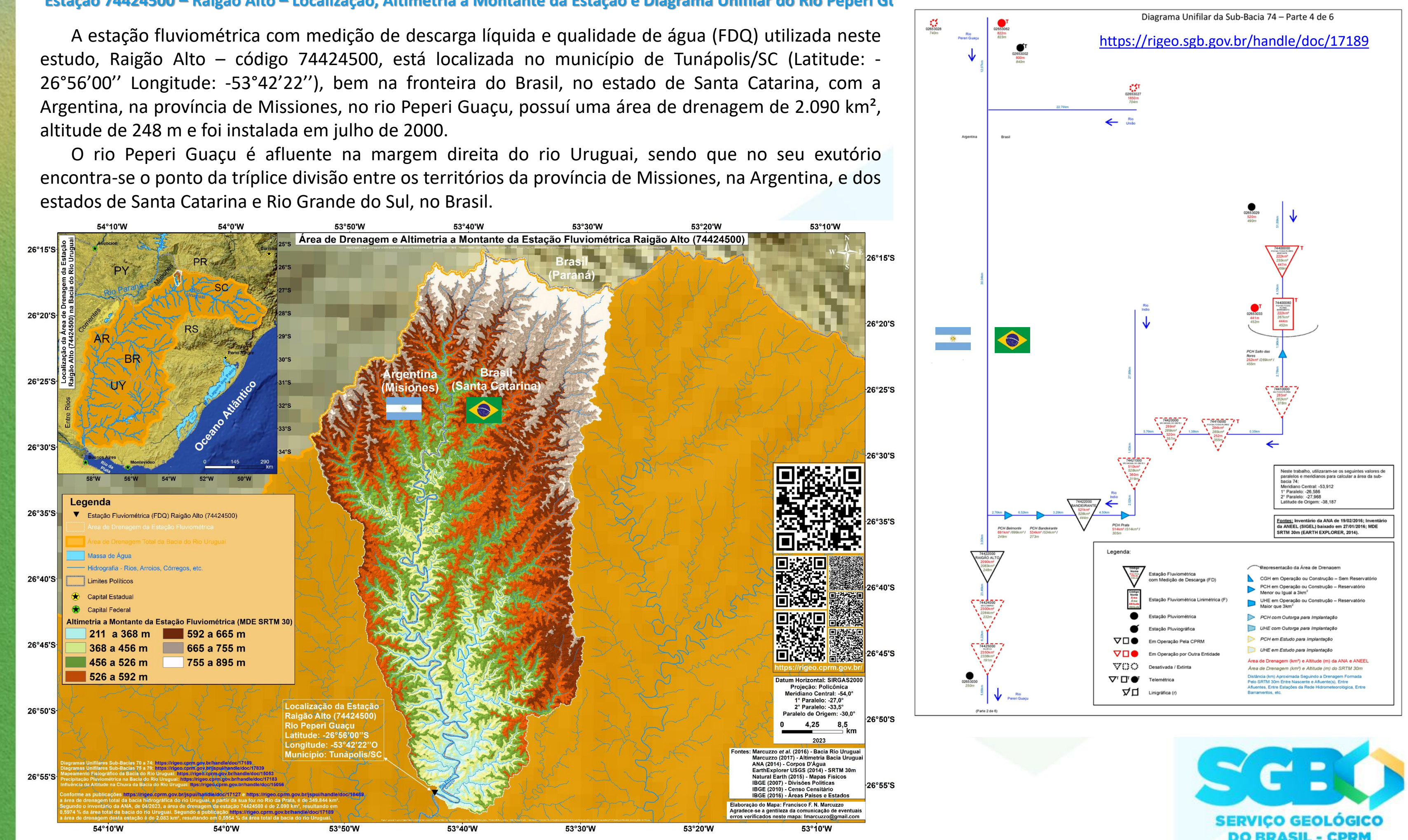

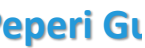

**DO BRASIL - CPRM** 

#### **Estação 74424500 – Raigão Alto – Localização Imagens de Satélite e Fotos da Estação**

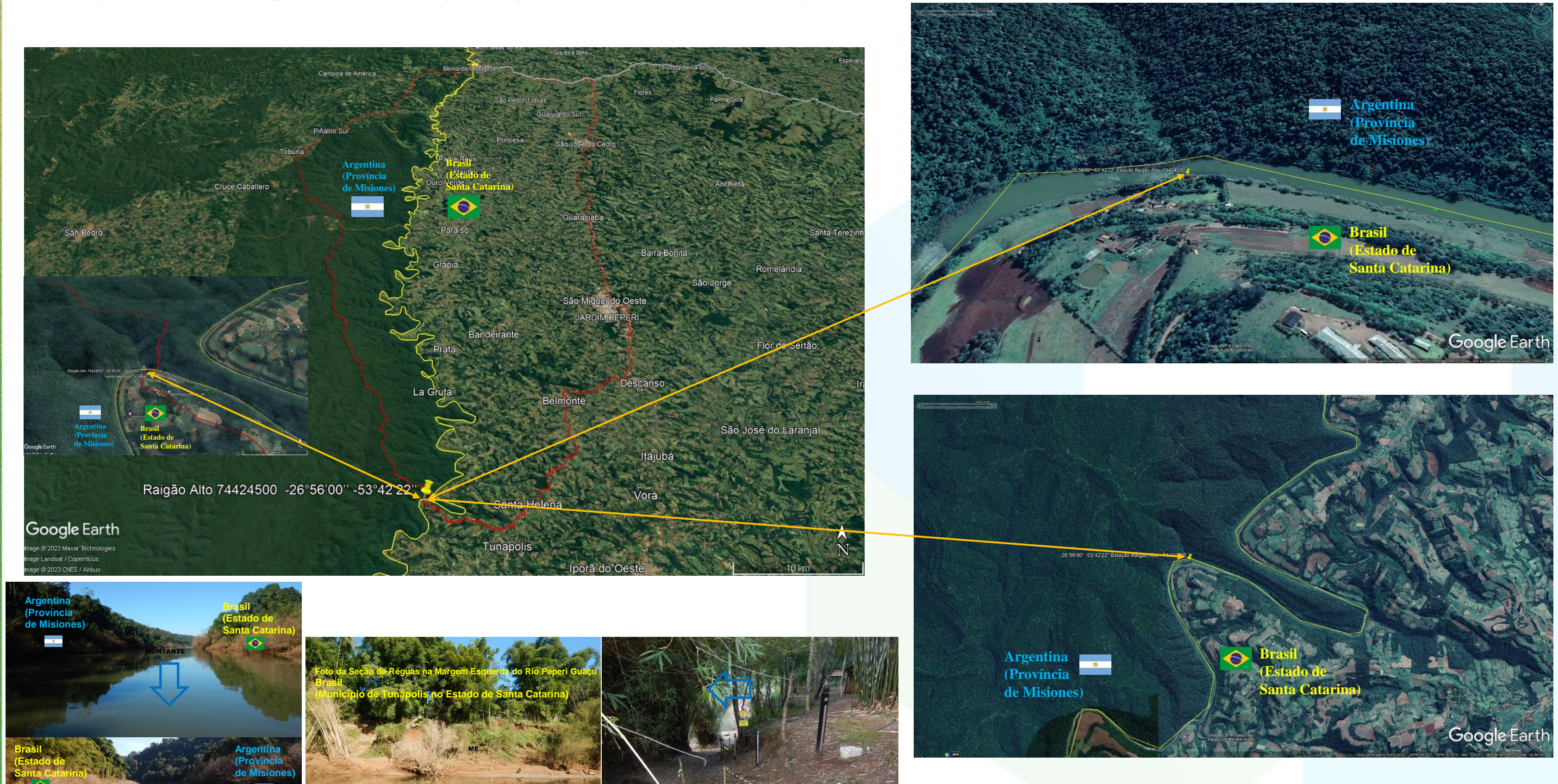

**Margem Esquerda do Rio Peperi Guaçu**

**Brasil**

N  $\bullet$  $\overline{\mathbf{C}}$  $\frac{1}{\pi}$ も

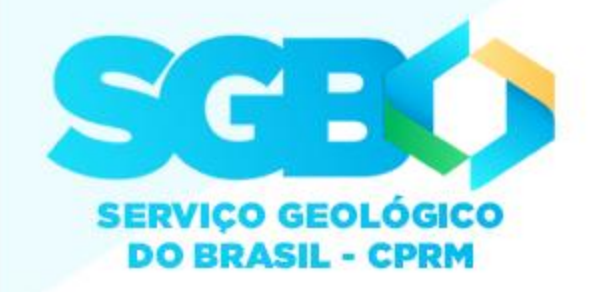

**[\(Município de Tunápolis no Estado de Santa Catarina\)](https://drive.google.com/file/d/1ibU2KCNhj-V3uL18V6hXknQywLlY1HkG/view?usp=share_link)**

### **Estação 74424500 – Raigão Alto - Perfil Transversal de 2015 a 2022**

 $\geq$ 

22

Q I

 $\bullet$ 

ںا

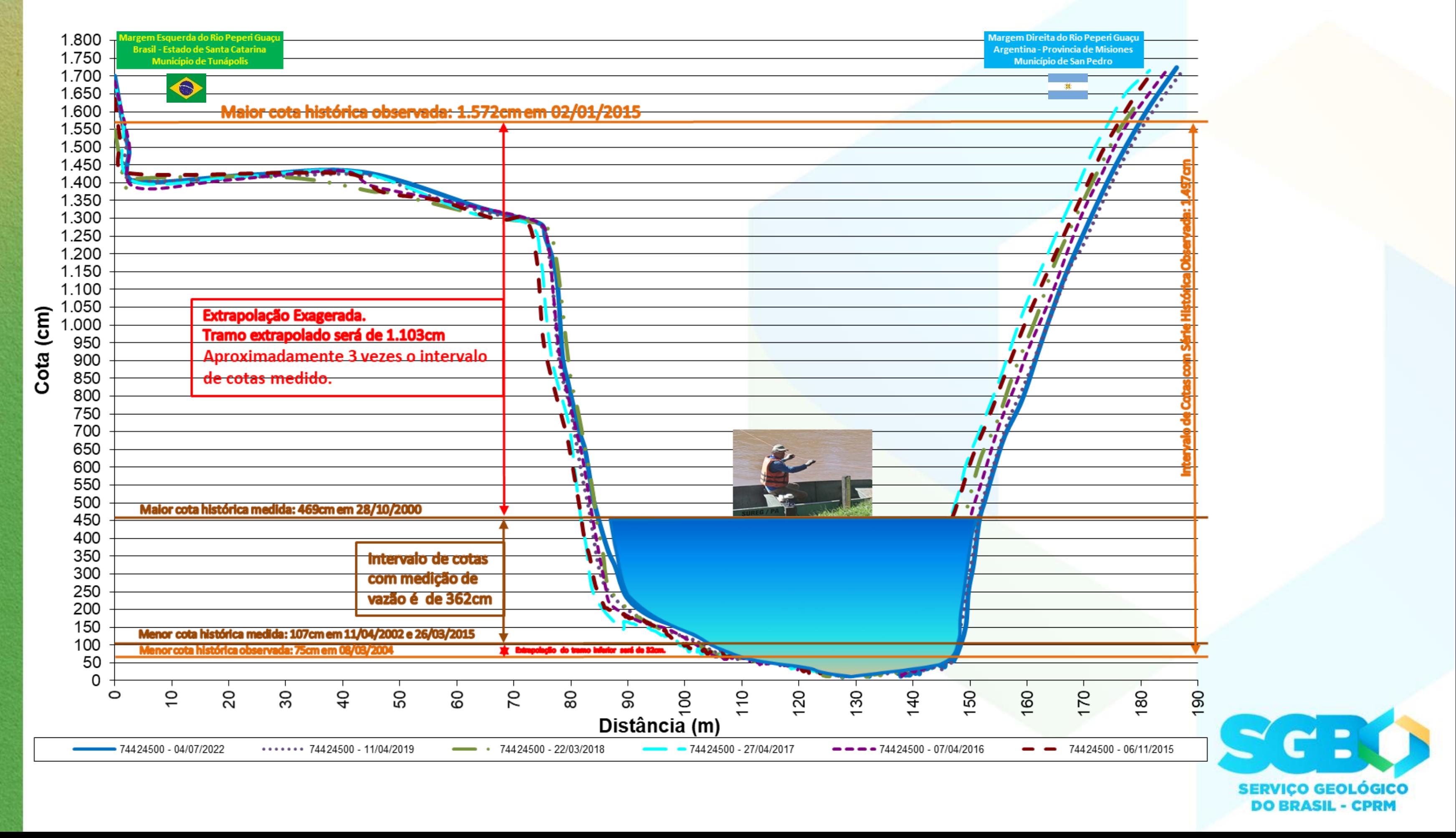

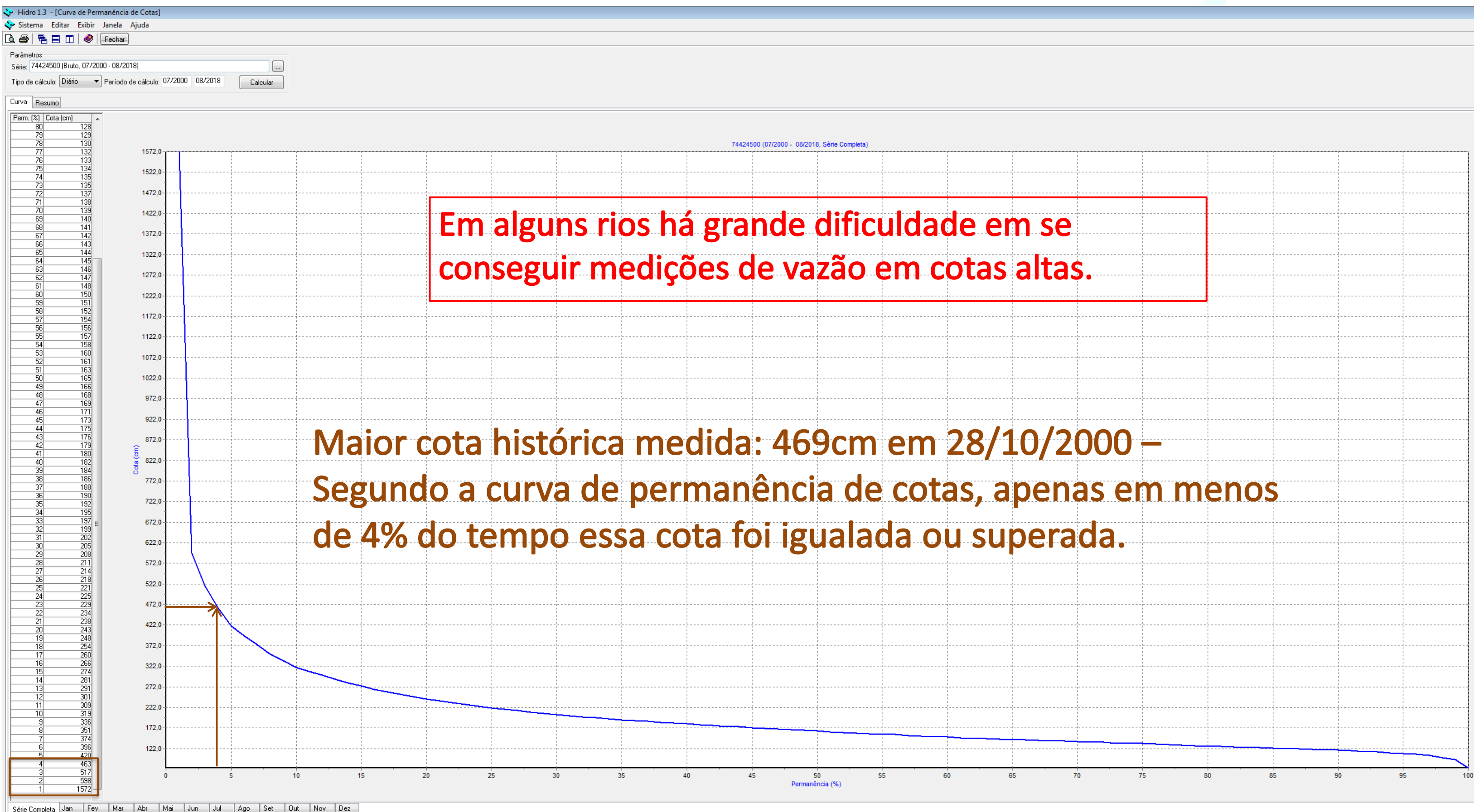

Série Completa Jan Fev Mar Abr Mai Jun Jul Ago Set Out Nov Dez Série: 74424500 (Bruto, 07/2000 - 08/2018); Tipo de cálculo: Diário; Período de cálculo: 07/2000 - 08/2018

 $\bullet$ 

U<br>m

 $\mathbf{L}$ 

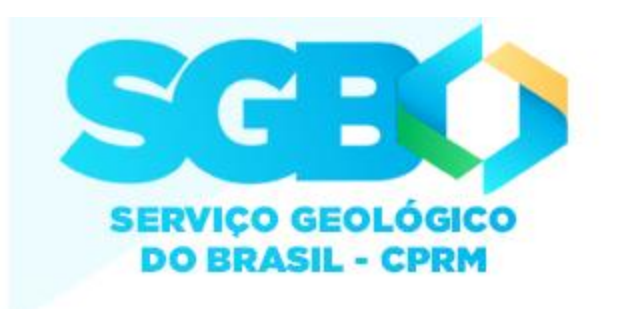

# [Sistema para Análise de Dados Hidrológicas](http://rigeo.cprm.gov.br/jspui/handle/doc/4/simple-search?location=&query=&filter_field_1=author&filter_type_1=equals&filter_value_1=MARCUZZO,+Francisco+Fernando+Noronha&rpp=100&sort_by=dc.date.issued_dt&order=DESC&etal=0&submit_search=Atualizar) – SIADH (ANA)

**4 SIADH 2.1.43.1 - C:\C\O** 

Para obter mais informações sobre o **SIADH** ou comunicar algum problema na utilização do sistema, entre em contato com: [hidro@ana.gov.br](mailto:hidro@ana.gov.br) ou sgh@ana.gov.br

### O sistema pode ser baixado do sítio:

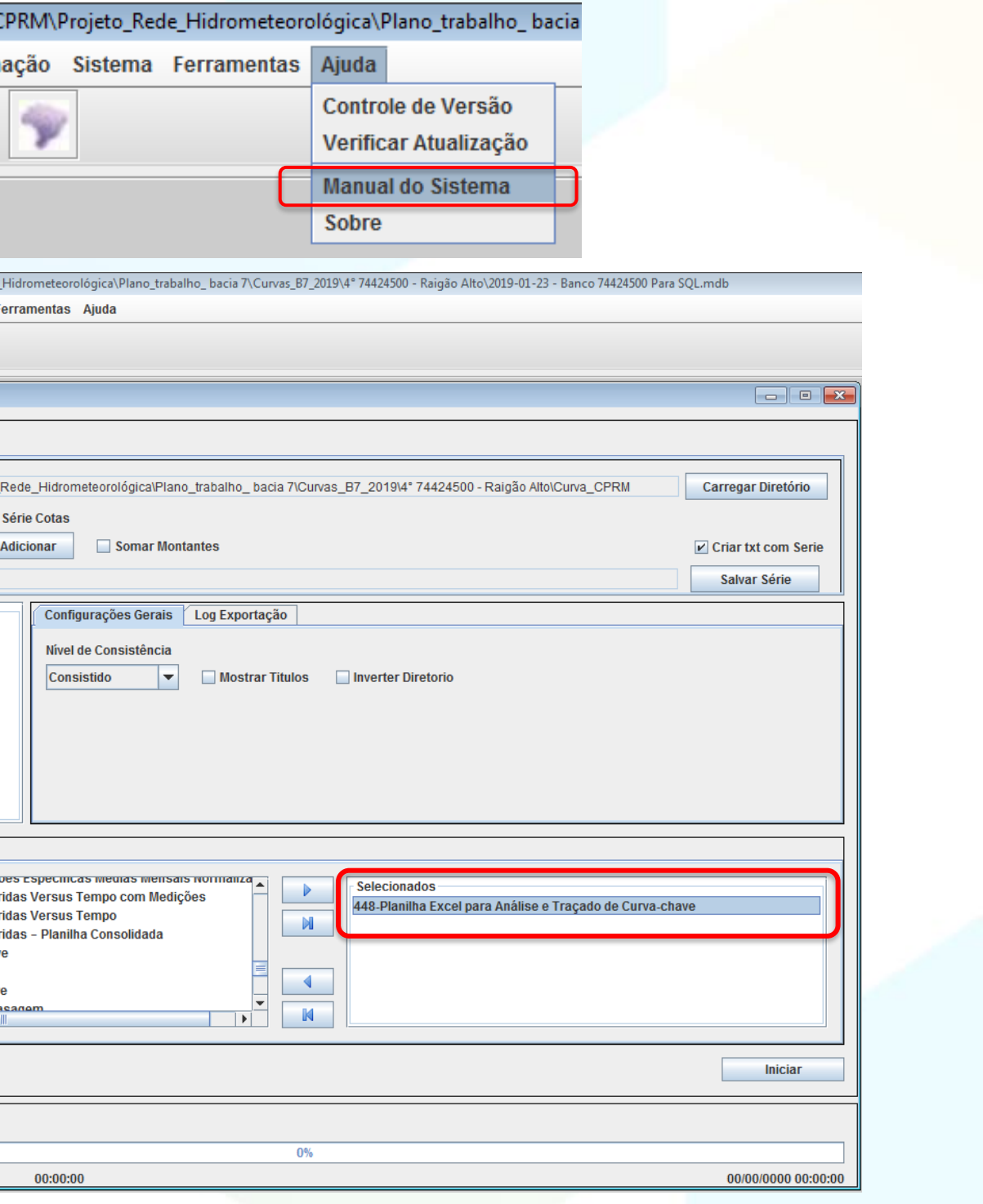

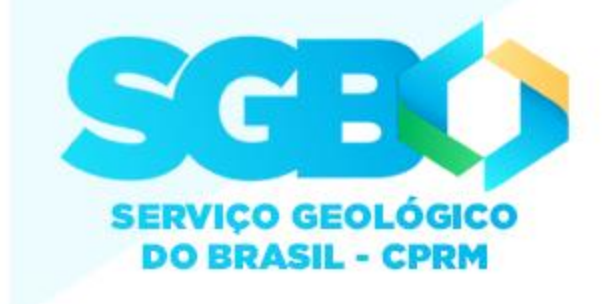

<http://www.snirh.gov.br/portal/snirh/snirh-1/sistemas>

G)

00

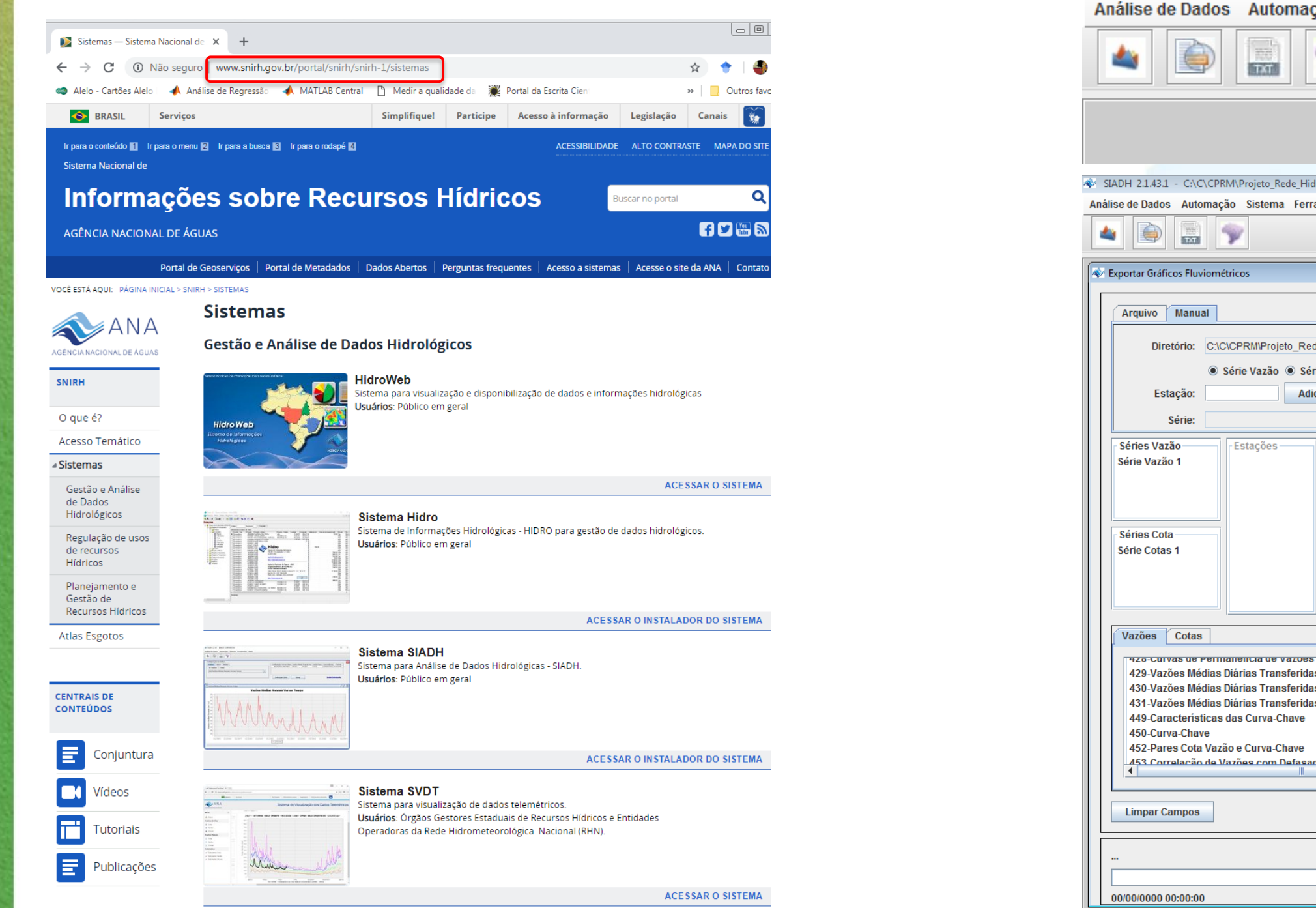

## Na planilha gerada pelo SIADH procurar a aba "Curva-chave - Mét. Analítico"

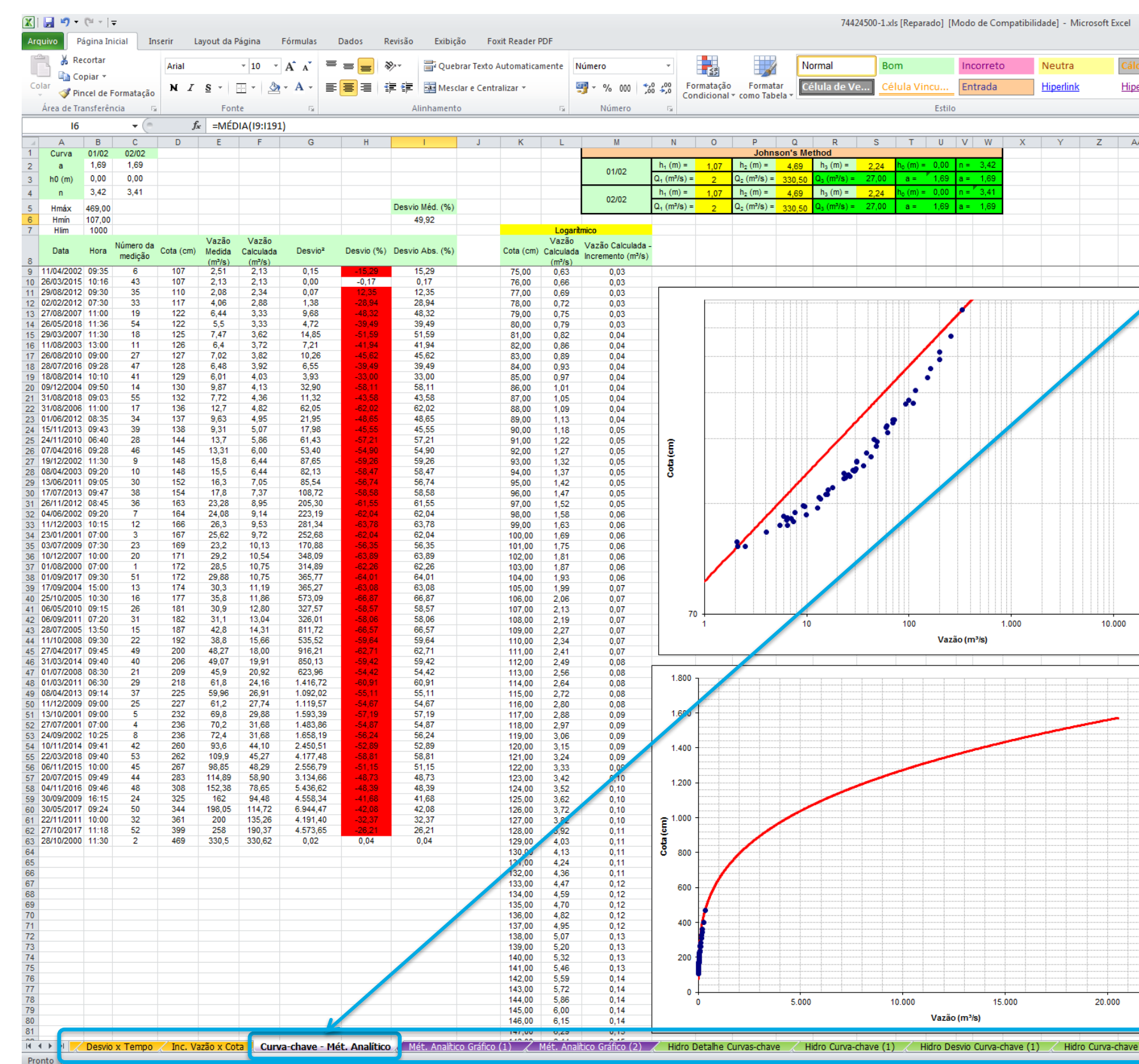

G)  $\begin{array}{c} \bullet \\ \bullet \end{array}$ 

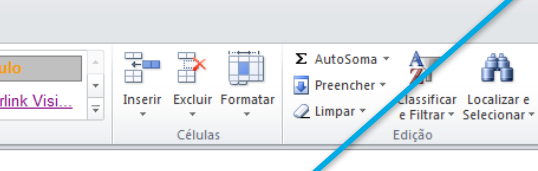

 $\begin{picture}(60,6) \put(0,0){\line(1,0){155}} \put(15,0){\line(1,0){155}} \put(15,0){\line(1,0){155}} \put(15,0){\line(1,0){155}} \put(15,0){\line(1,0){155}} \put(15,0){\line(1,0){155}} \put(15,0){\line(1,0){155}} \put(15,0){\line(1,0){155}} \put(15,0){\line(1,0){155}} \put(15,0){\line(1,0){155}} \put(15,0){\line(1,0){155}} \put$  $\begin{picture}(150,15) \put(0,0){\line(1,0){15}} \put(15,0){\line(1,0){15}} \put(15,0){\line(1,0){15}} \put(15,0){\line(1,0){15}} \put(15,0){\line(1,0){15}} \put(15,0){\line(1,0){15}} \put(15,0){\line(1,0){15}} \put(15,0){\line(1,0){15}} \put(15,0){\line(1,0){15}} \put(15,0){\line(1,0){15}} \put(15,0){\line(1,0){15}} \put(15,0){\line($ 

# **Planilha com 62 abas**25.00 (2) / Hidro Curva-chave (3) ∠∏ ∢ |  $\Box$   $\Box$  80%  $\bigoplus$   $\Box$

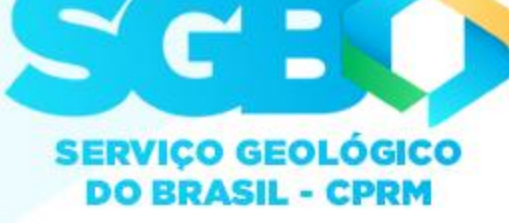

# Método / Algoritmo de JOHNSON (Método Analítico)

Exemplo utilizando o 448 (planilha excel para análise e traçado de curva-chave) gerada pelo SIADH (ANA):

Alterar apenas a célula **Hlim (B7)** ; e as **células amarelas**;

Células em verde escuro são fórmulas para se achar os coeficientes da equação potencial;

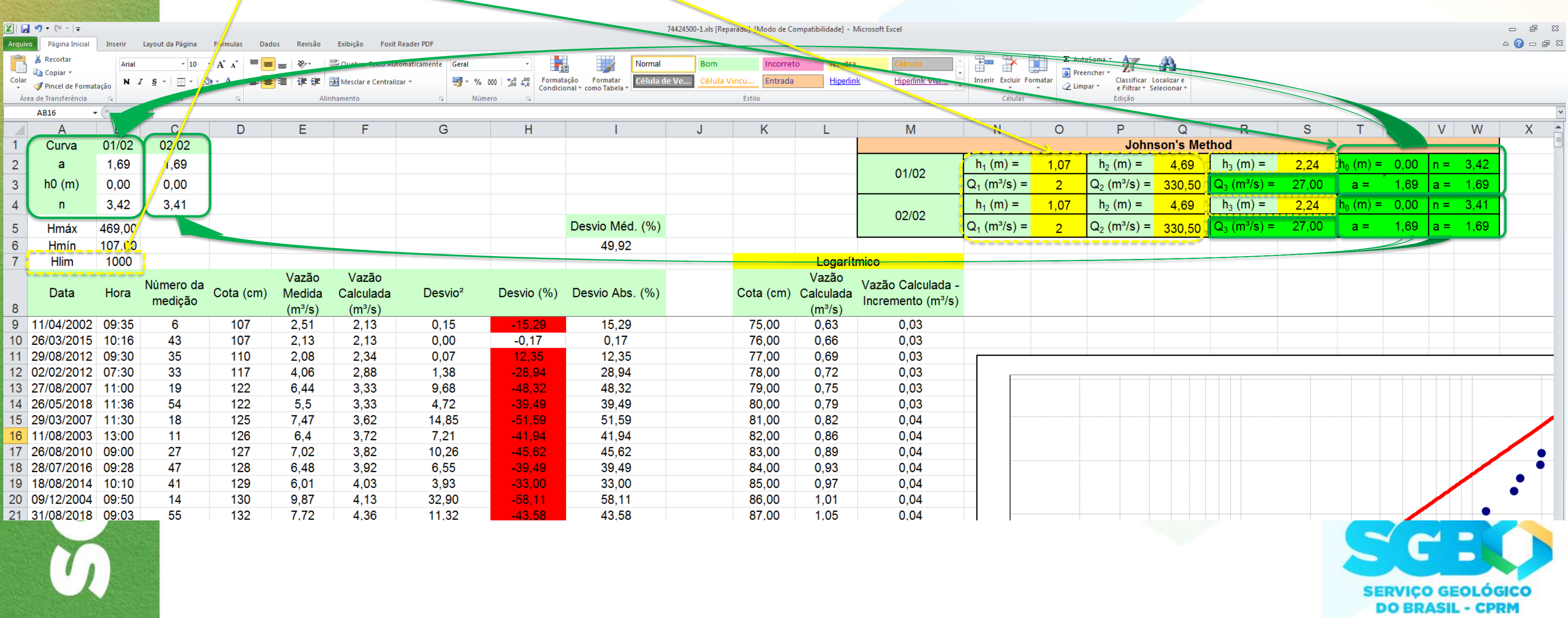

## Método de JOHNSON (Método Analítico)

### Exemplo utilizando o 448 (planilha excel para análise e traçado de curva-chave) gerada pelo SIADH (ANA):

Alterar apenas as **células amarelas**; e a célula Hlim (B7);

Células em verde escuro são fórmulas para se achar os coeficientes da equação potencial;

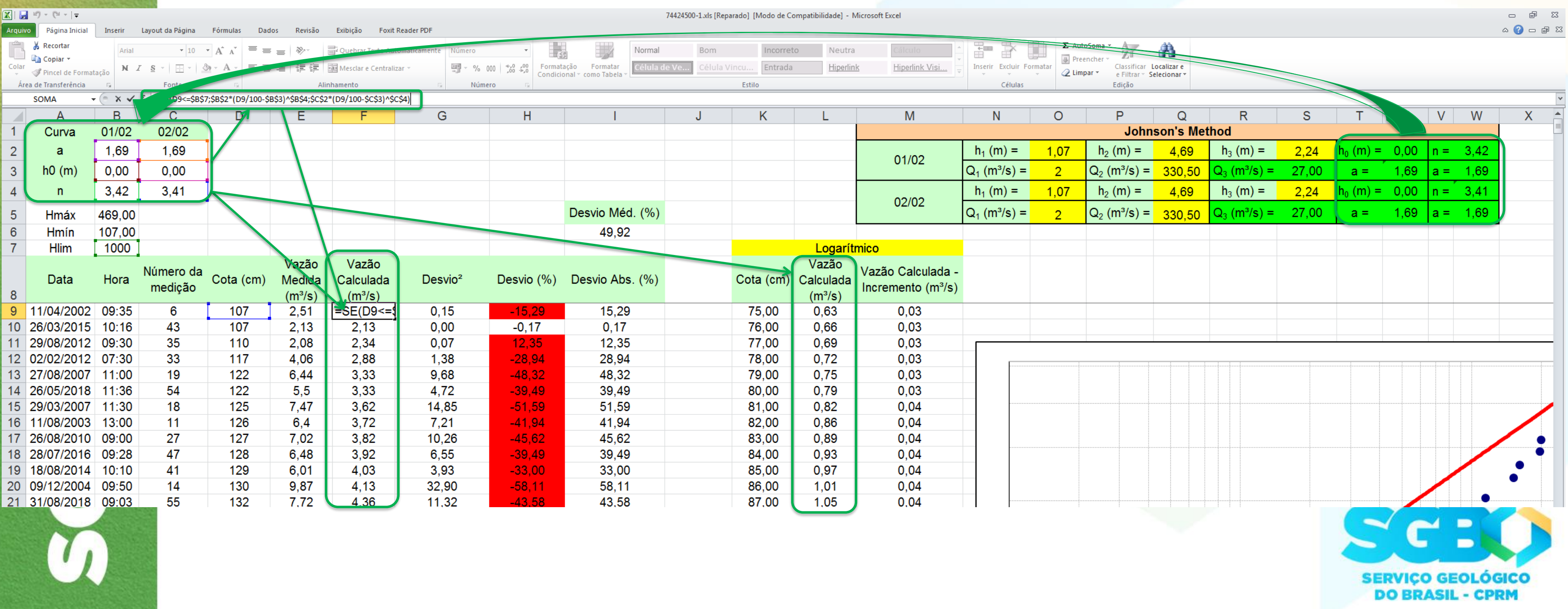

Método de JOHNSON (Método Analítico): Equações Necessárias Exemplo utilizando o 448 (planilha excel para análise e traçado de curva-chave) gerada pelo SIADH (ANA)

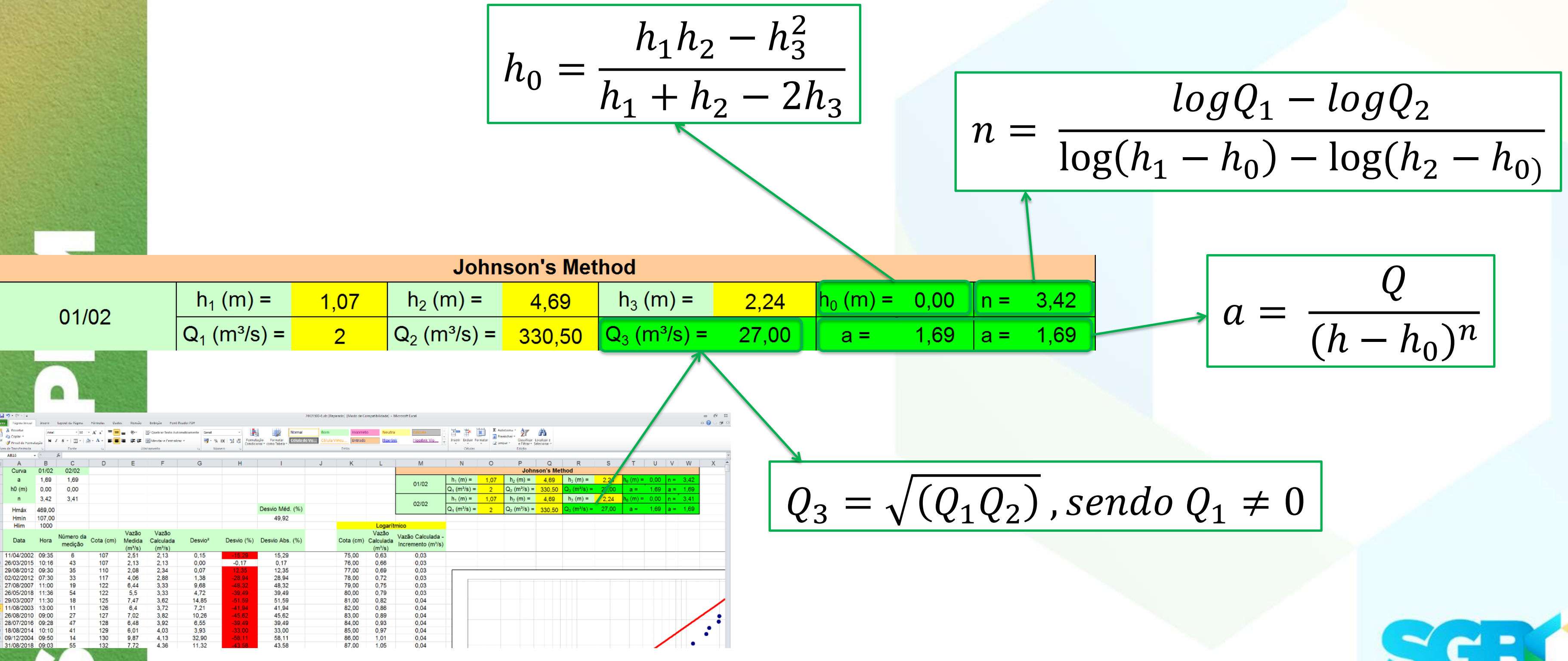

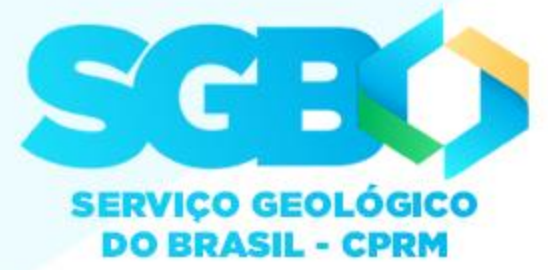

### Método de JOHNSON (Método Analítico): Alterando o coeficiente **a** da equação potencial

*a* é a constante que, se não alterada os outros elementos da equação (1), quanto maior for seu valor, maior será a vazão calculada para todo o intervalo de cotas e que, quanto menor for seu valor, menor será a vazão calculada para todo o intervalo de cotas; o coeficiente *a* pode também ser melhor entendido como sendo de posicionamento no eixo da abscissa do gráfico cartesiano da relação cota (ordenada) versus vazão (abscissa), ou seja, desde que não alterados os outros coeficientes da equação potencial quanto maior o valor do coeficiente *a,* mais a direita do gráfico ficará a curva-chave ficiente *a*, mais a esquerda ficará a curva-chave.

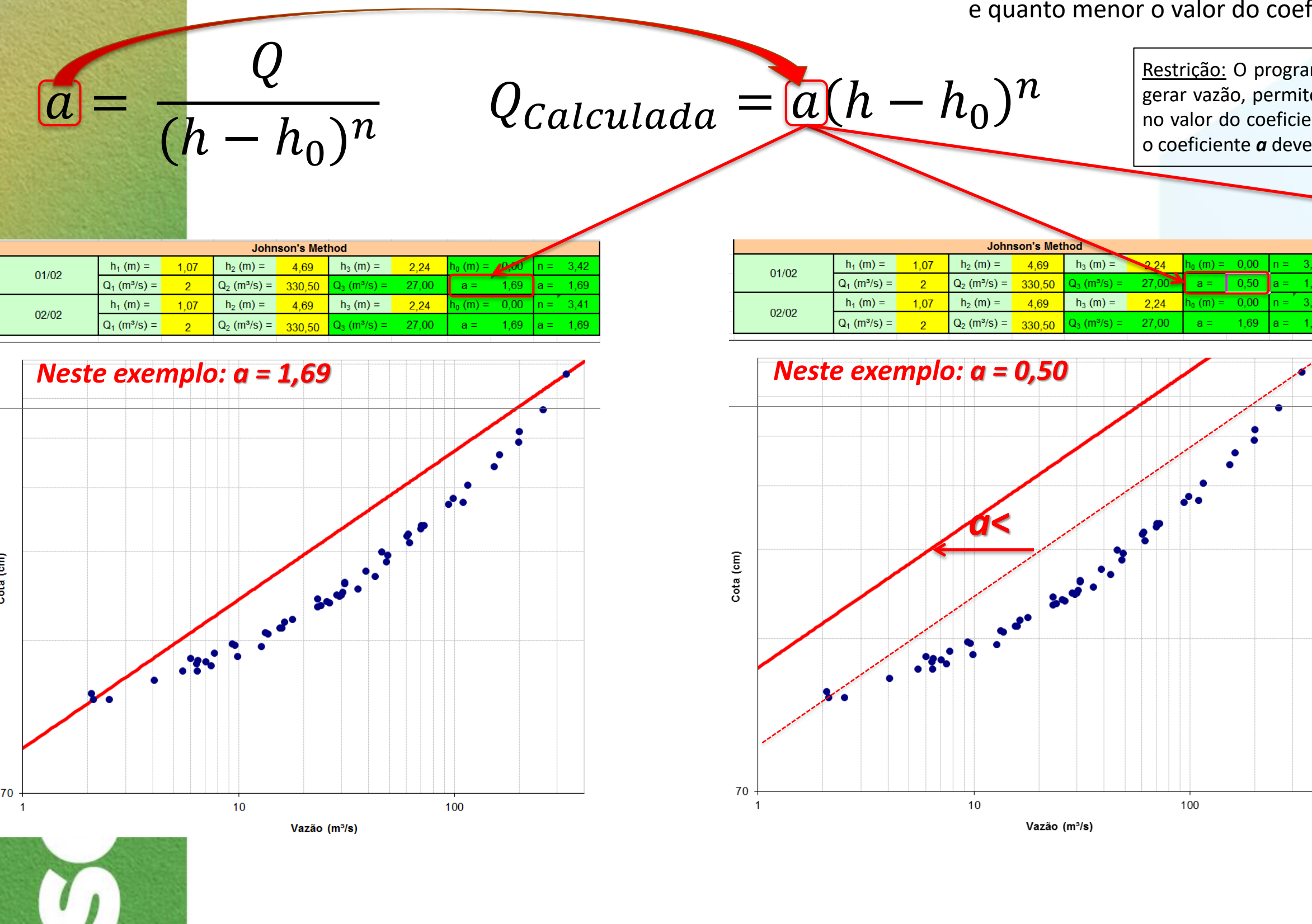

ma HIDRO da ANA, em 01/2019, utilizado para ge inserir apenas quatro casas decimais (0,0000) ente *a* da equação potencial, portanto, também, o ser maior ou igual a 0,0001.

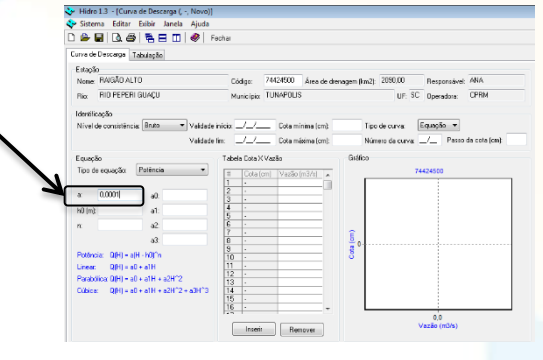

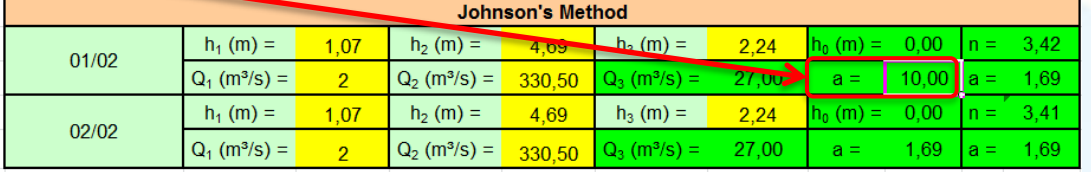

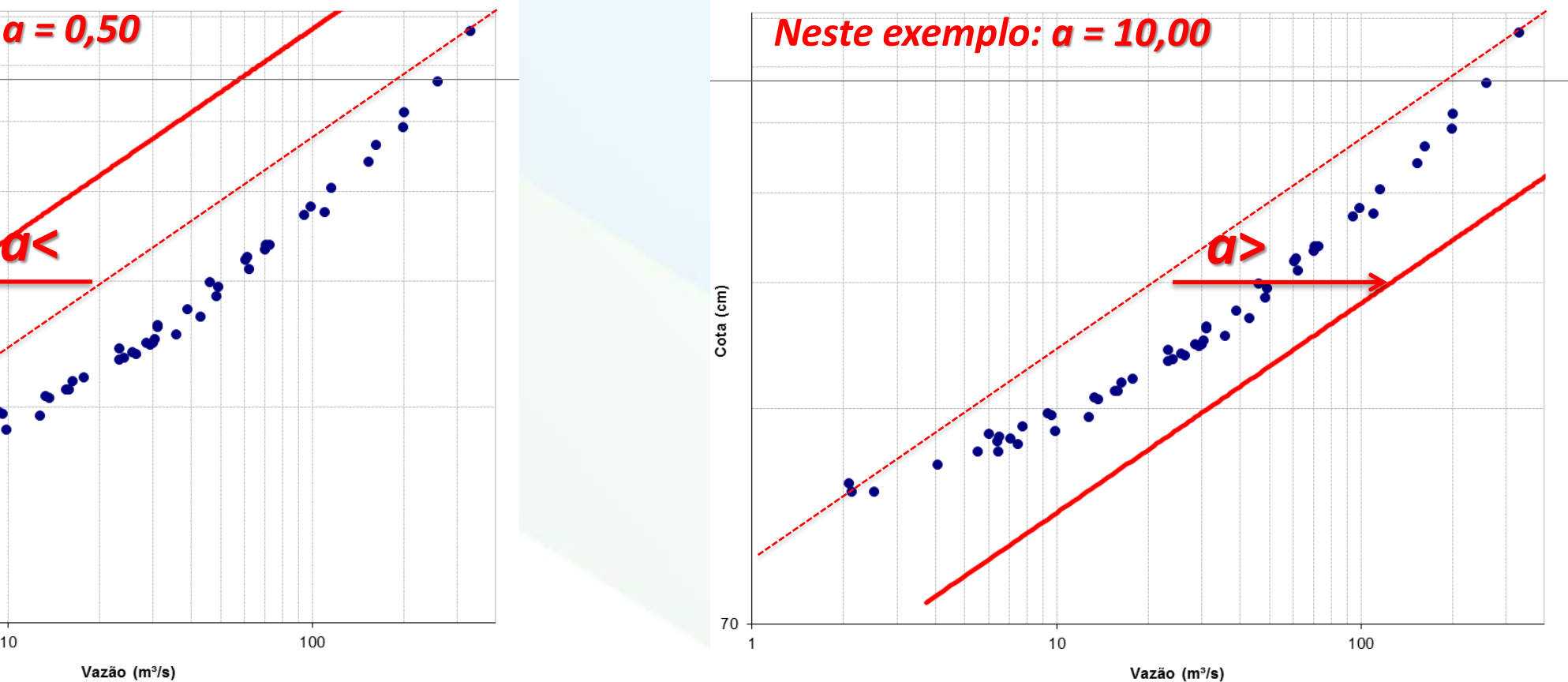

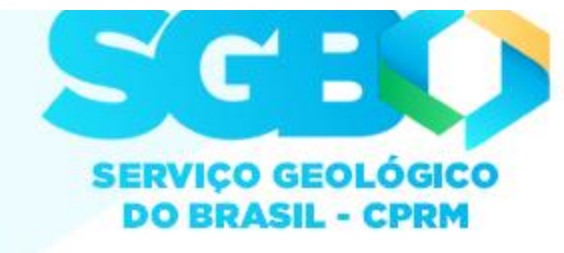

### Método de JOHNSON (Método Analítico): Alterando o coeficiente **n** da equação potencial

*n* é a constante que, se não alterada o *h<sup>0</sup>* da equação, quanto maior for seu valor, maior será a vazão calculada para as cotas acima da relação *h<sup>1</sup>* e *Q<sup>1</sup>* e menor será a vazão para as cotas abaixo da relação *h<sup>1</sup>* e *Q<sup>1</sup>* ; O inverso é verdadeiro, ou seja, *n* é a constante que, se não alterada o *h<sup>0</sup>* da equação, quanto menor for seu valor, menor será a vazão calculada para as cotas acima da relação  $h_1$  e  $Q_1$  e maior será a vazão para as cotas abaixo da relação  $h_1$  e  $Q_1$ ; o coeficiente n pode também ser melhor entendido como sendo de posicionamento no eixo da abscissa do gráfico cartesiano da relação *cota (ordenada) versus vazão (abscissa)*, ou seja, desde que não alterados o *h<sup>0</sup>* da equação potencial, quanto maior o valor do coeficiente *n*, mais a direita do gráfico ficará a parte da curva-chave com cota acima da relação *h<sup>1</sup>* e *Q<sup>1</sup>* e mais a esquerda ficará a parte da curva-chave com cota abaixo da relação  $h_1$  e  $Q_1$ ; O inverso é verdadeiro, ou seja, n é a constante que, se não alterada o  $h_o$  da equação potencial, quanto menor o valor do coeficiente n, mais a esquerda do gráfico ficará a parte da curva-chave com cota acima da relação  $h_1$  e  $Q_1$  e mais a direita ficará a parte da curva-chave com cota abaixo da relação  $h_1$  e  $Q_i$ ; Nota-se que o eixo de rotação da curva-chave fica estabelecido como sendo o ponto da relação *h<sup>1</sup>* e *Q<sup>1</sup>* , ou seja, a cota mais baixa com vazão medida. Nota-se que modificando o coeficiente *n* também se modifica o coeficiente *a*, já que, além de ser função da cota, o coeficiente *a* é também função do coeficiente *n.*

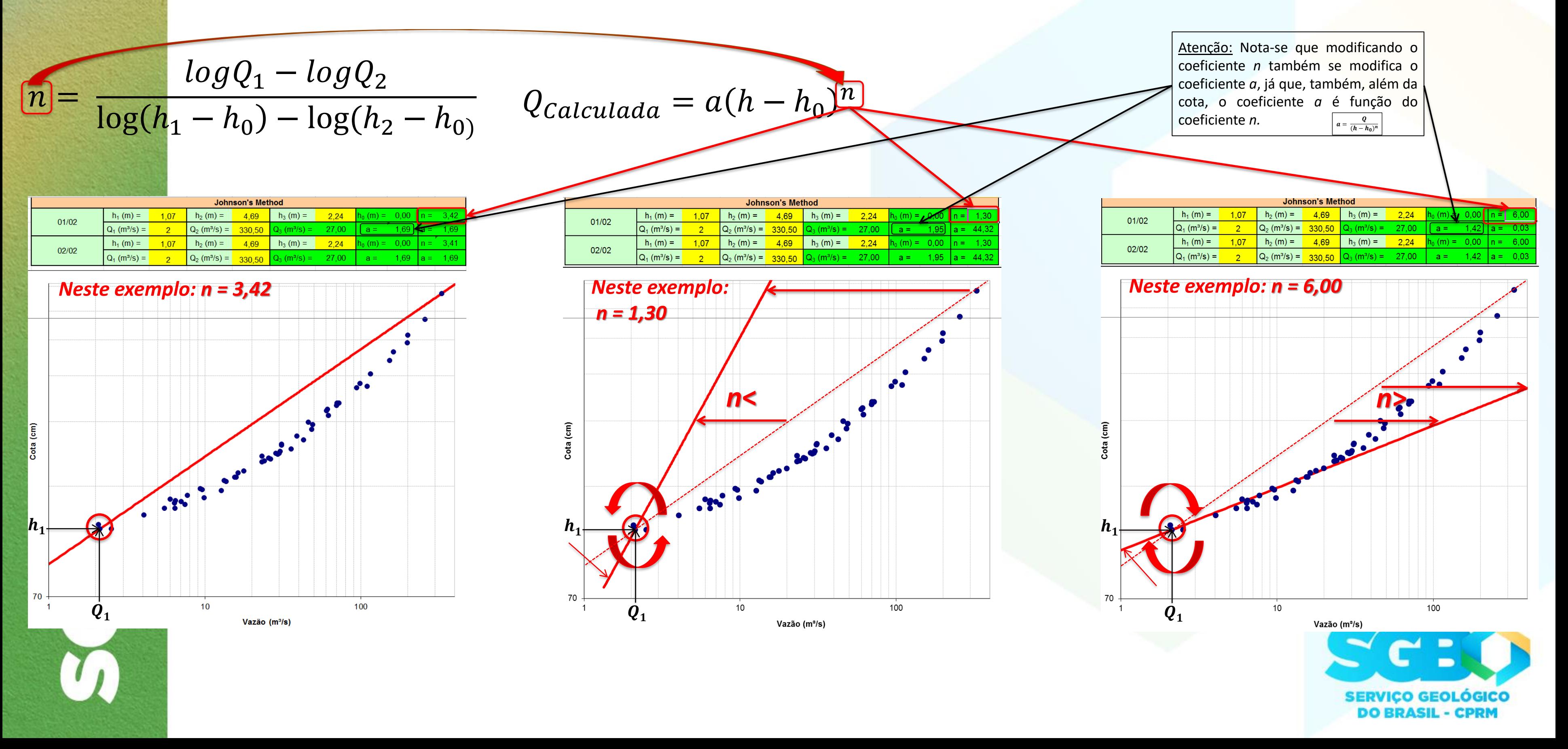

### Método de JOHNSON (Método Analítico): Alterando o coeficiente **n** da equação potencial

Atenção: Nota-se que modificando o coeficiente *n* também se modifica o coeficiente *a*, já que, também, além da cota, o coeficiente *a* é função do coeficiente *n*. Contudo, se força-se o coeficiente *a* para permanecer-se constante, copiando-o e não deixando-o permanecer em função de *n*, nota-se que mesmo na base da relação *h<sup>1</sup>* e *Q<sup>1</sup>* do gráfico, há modificação do posicionamento da curva-chave, transferindo o eixo de rotação para baixo da relação *h<sup>1</sup>* e *Q<sup>1</sup>* , ou seja, o eixo de rotação é transferido para uma cota inferior  $h_1$  a e uma vazão menor que  $Q_1$ .

Restrição: O *h<sup>0</sup>* deve ser menor ou igual a menor cota, do nível do rio, registrada para o intervalo de tempo de dados que se pretende traçar e/ou ajustar a curva-chave, ou menor ou igual a cota mais baixa do tramo, no caso da curva-chave ser dividida em dois ou mais tramos. Devido ao *h<sup>0</sup>* estar ligado a leitura da régua, que é em metros, e a régua ser com graduação centimétrica, o *h<sup>0</sup>* deve ser com duas casas decimais. Também existe o fato que o programa HIDRO da ANA, em 01/2019, utilizado para gerar vazão, permite inserir apenas duas casas decimais (0,00) no *h<sup>0</sup>* da equação potencial.

y saema tai<br>D<mark>e≻ e</mark>il <mark>B</mark>

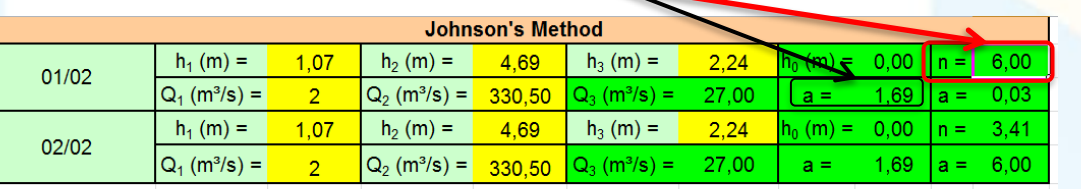

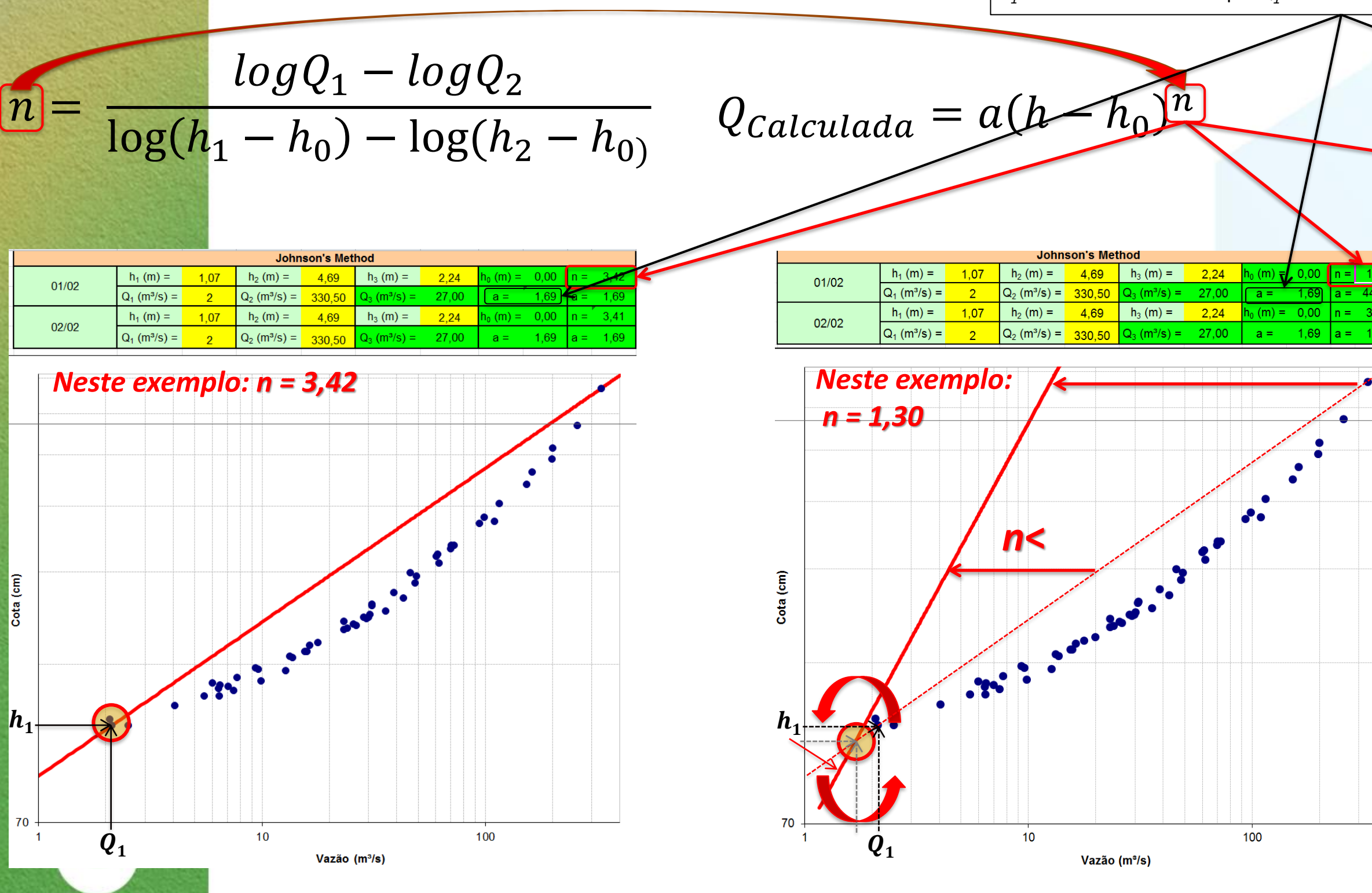

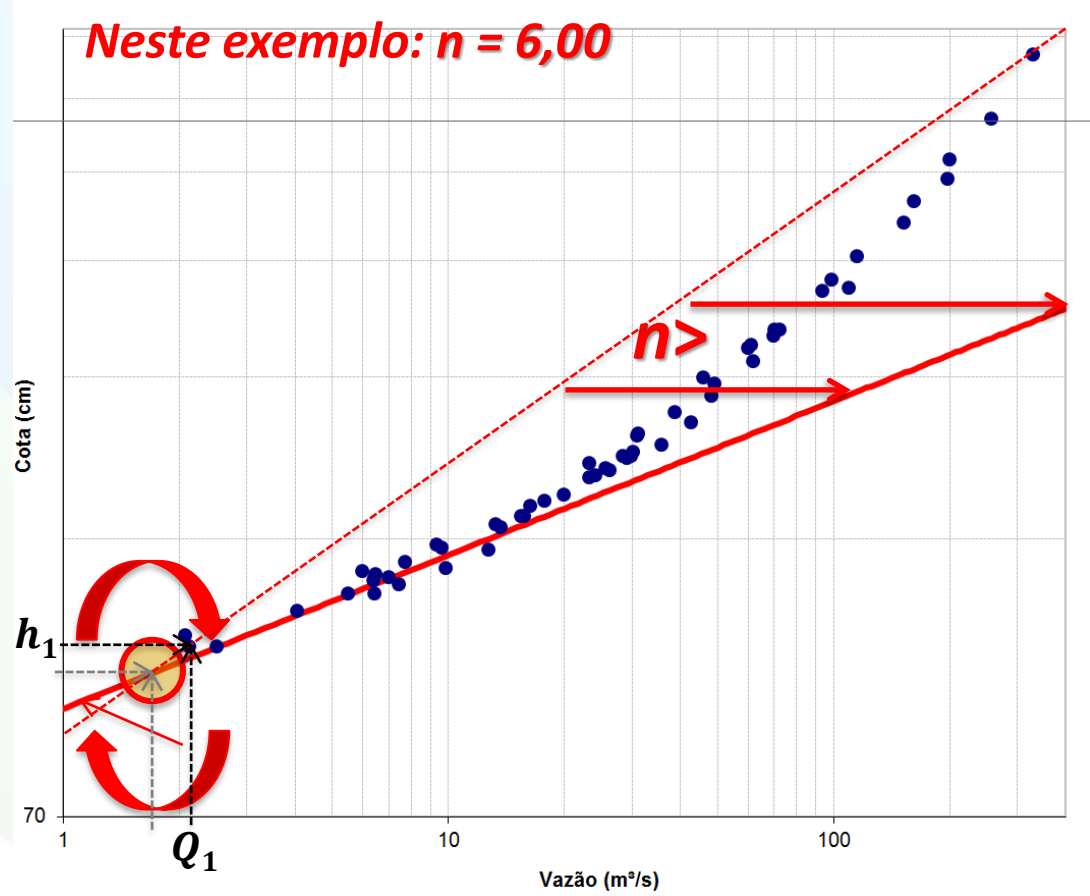

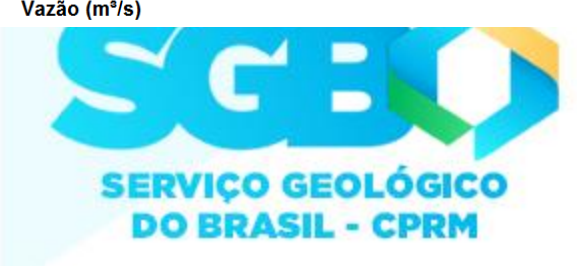

# Considerações sobre o **n** [da equação potencial](http://rigeo.cprm.gov.br/jspui/handle/doc/4/simple-search?location=&query=&filter_field_1=author&filter_type_1=equals&filter_value_1=MARCUZZO,+Francisco+Fernando+Noronha&rpp=100&sort_by=dc.date.issued_dt&order=DESC&etal=0&submit_search=Atualizar)

The relationship between rating curve parameters and physical conditions is also evident if the power and parabolic equations are compared with Manning's equation for determining discharges in steady flow situations. The Manning's equation can be given as:

$$
Q_m = \frac{1}{n} A R^{2/3} S^{1/2} = (\frac{1}{n} S^{1/2}) (A R^{2/3})
$$

 $=$  function of (roughness & slope) & (depth & geometry)

Hence, the coefficients a, c and d are some measures of roughness and geometry of the control and b is a measure of the geometry of the section at various depths. The value of coefficient b for various geometrical shapes are as follows:

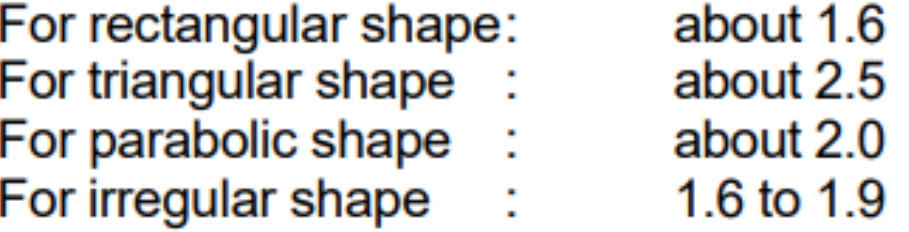

Changes in the channel resistance and slope with stage, however, will affect the exponent b. The net result of these factors is that the exponent for relatively wide rivers with channel control will vary from about 1.3 to 1.8. For relatively deep narrow rivers with section control, the exponent will commonly be greater than 2 and sometimes exceed a value of 3. Note that for compound channels with flow over the floodplain or braided channels over a limited range of level, very high values of the exponent are sometimes found (>5).

Fonte:

 $\overline{\mathbf{5}}$ 

INDIA. **How to establish stage discharge rating curve**. Training module # SWDP – 29. New Delhi: Hydrology Project, 1999.

### $(6)$

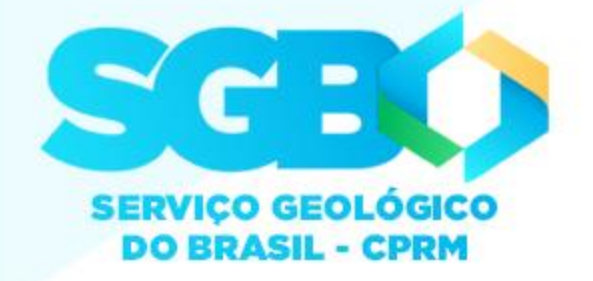

# [Método Johnson](http://rigeo.cprm.gov.br/jspui/handle/doc/4/simple-search?location=&query=&filter_field_1=author&filter_type_1=equals&filter_value_1=MARCUZZO,+Francisco+Fernando+Noronha&rpp=100&sort_by=dc.date.issued_dt&order=DESC&etal=0&submit_search=Atualizar)

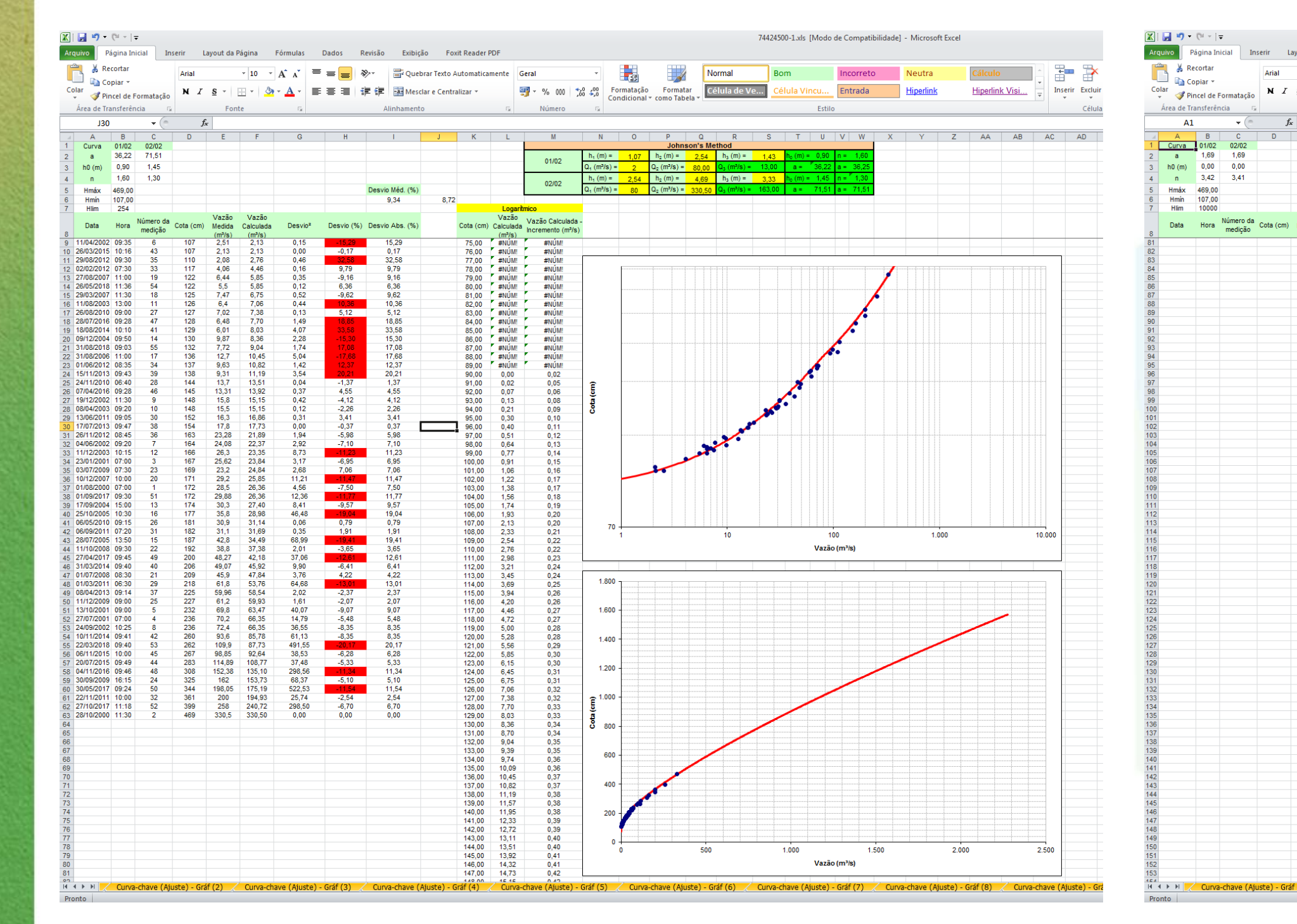

 $\sum_{i=1}^{n}$ 

P.

G.

U

T

ň

υ,

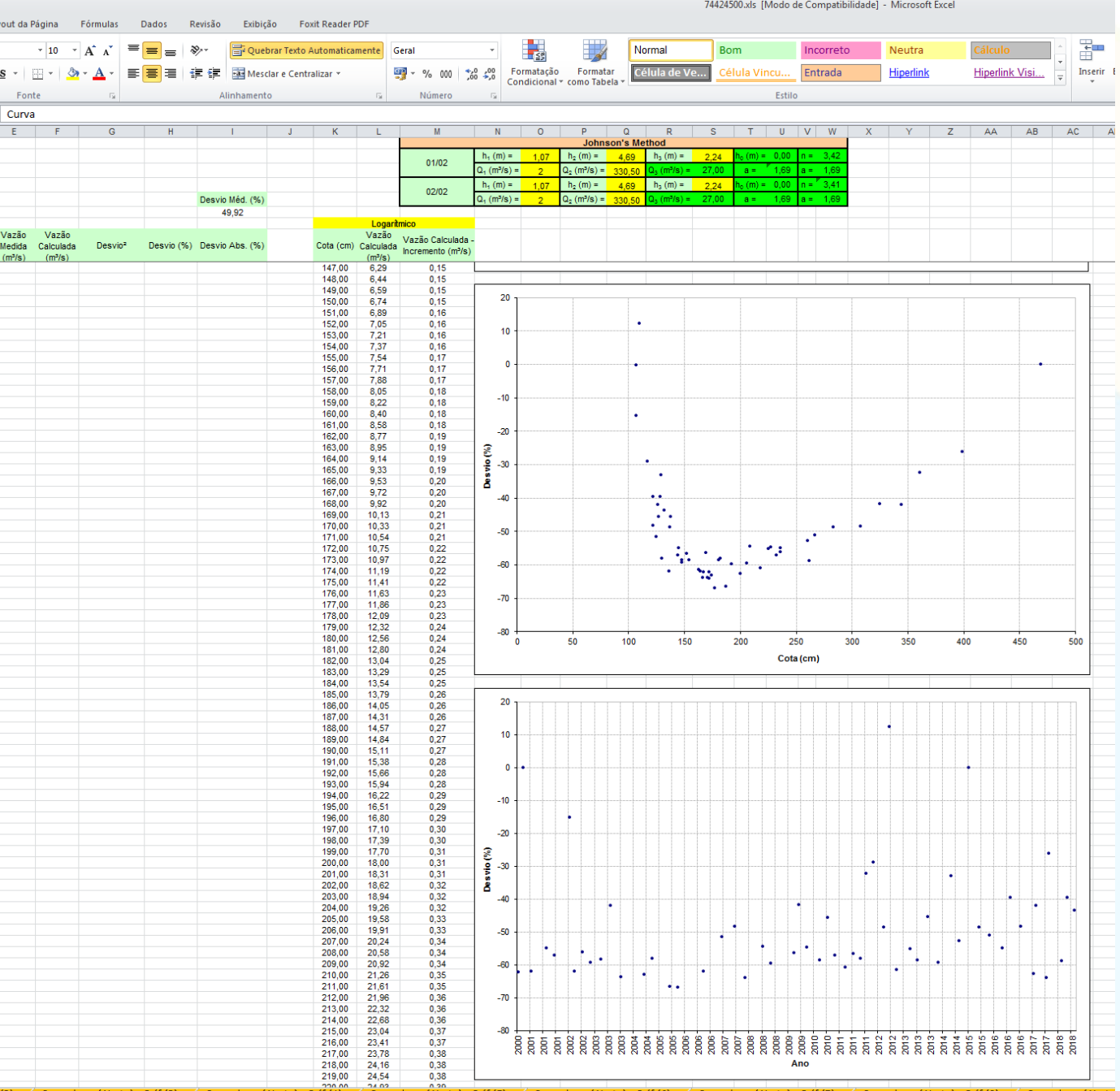

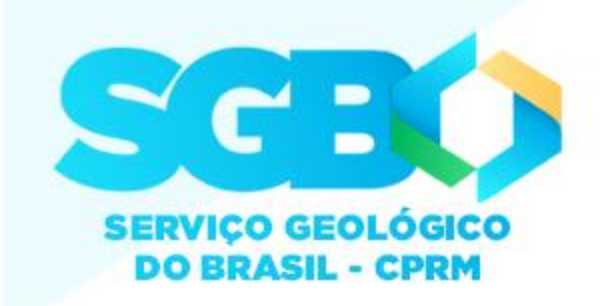

### [Desvio versus cota e Desvio versus Tempo](http://rigeo.cprm.gov.br/jspui/handle/doc/4/simple-search?location=&query=&filter_field_1=author&filter_type_1=equals&filter_value_1=MARCUZZO,+Francisco+Fernando+Noronha&rpp=100&sort_by=dc.date.issued_dt&order=DESC&etal=0&submit_search=Atualizar)

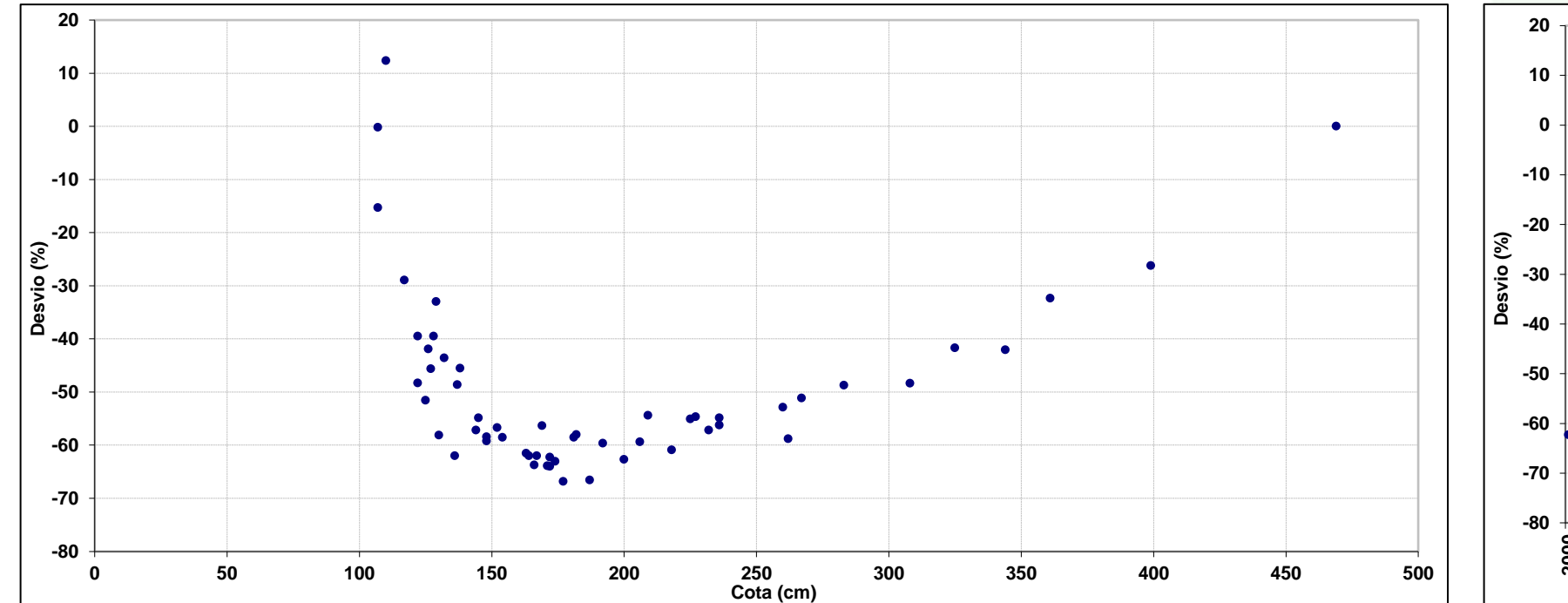

 $\overline{\mathbf{r}}$ 

 $\bullet$ 

T

ň

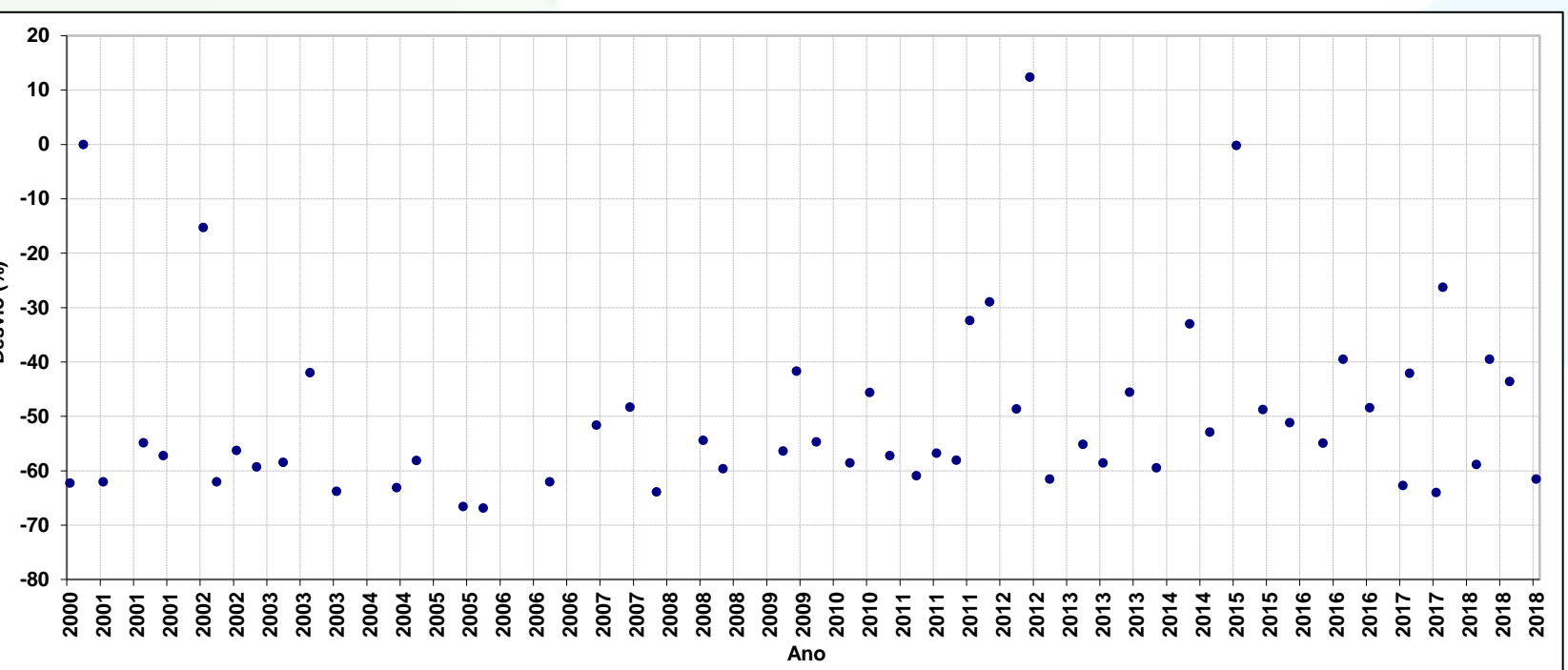

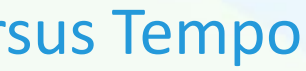

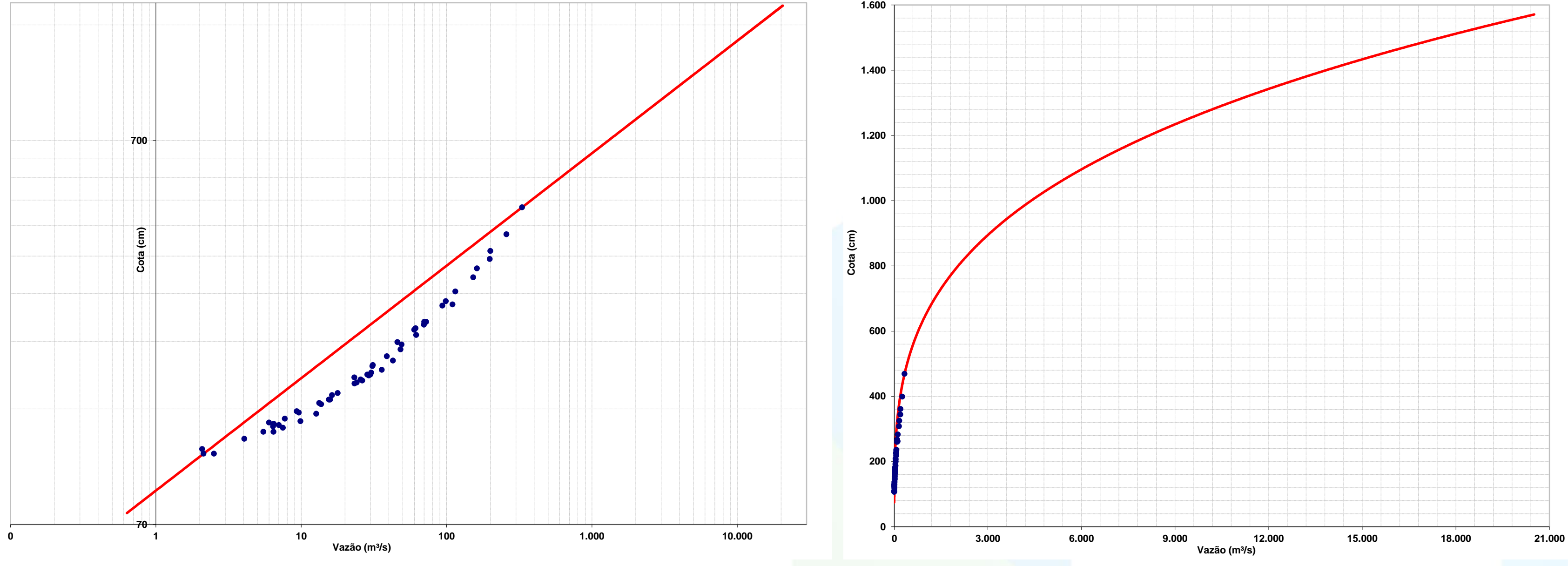

### [Traçado inicial pelo método de Johnson](http://rigeo.cprm.gov.br/jspui/handle/doc/4/simple-search?location=&query=&filter_field_1=author&filter_type_1=equals&filter_value_1=MARCUZZO,+Francisco+Fernando+Noronha&rpp=100&sort_by=dc.date.issued_dt&order=DESC&etal=0&submit_search=Atualizar)

### **Resultado inicial do algoritmo de Johnson para um único tramo**

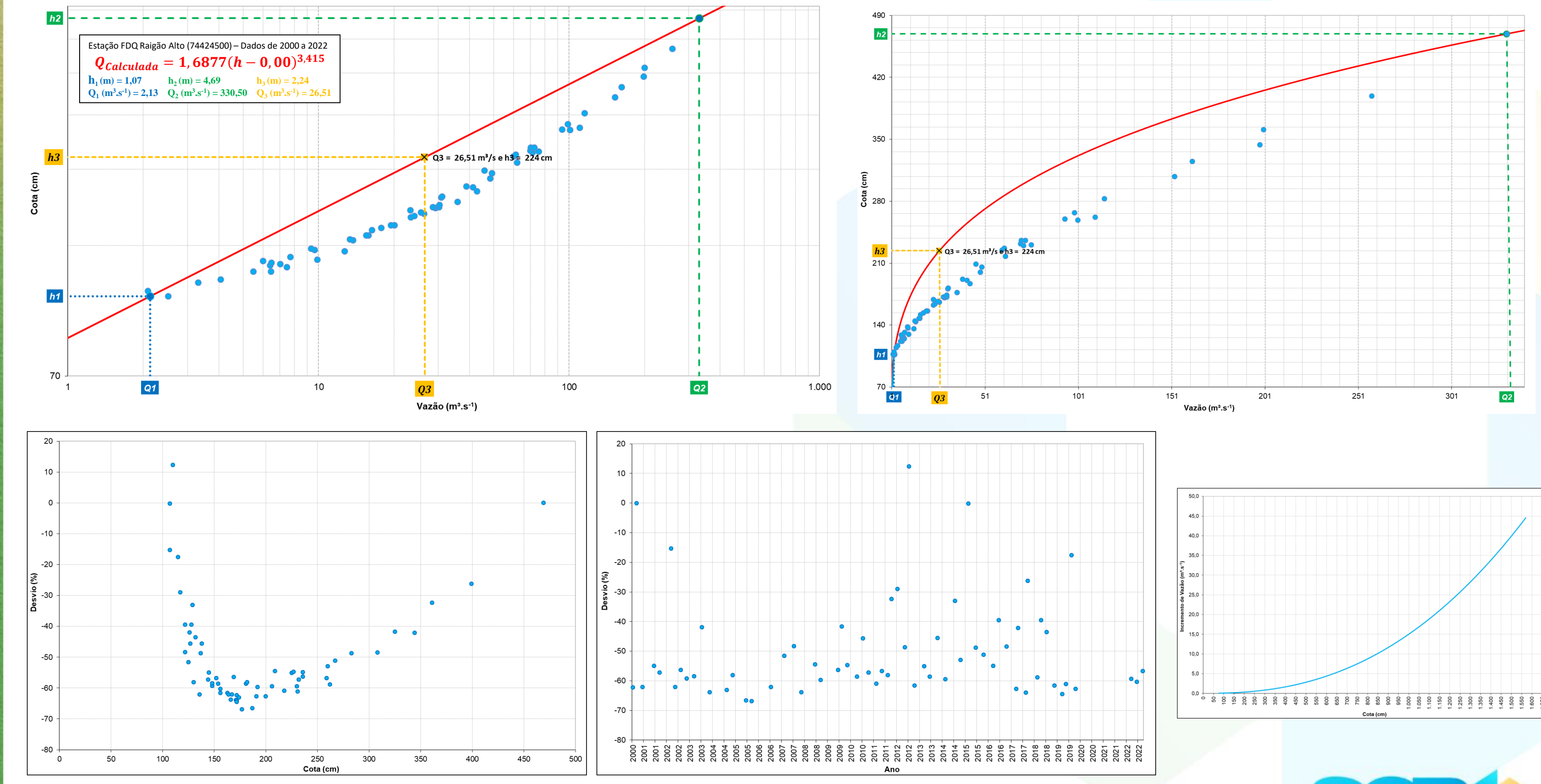

 $\sum_{i=1}^{n}$ 

P.

 $\bullet$ 

 $\bullet$ 

Ly

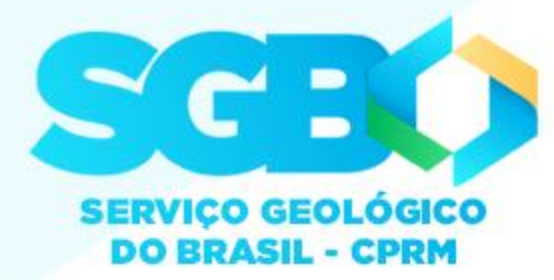

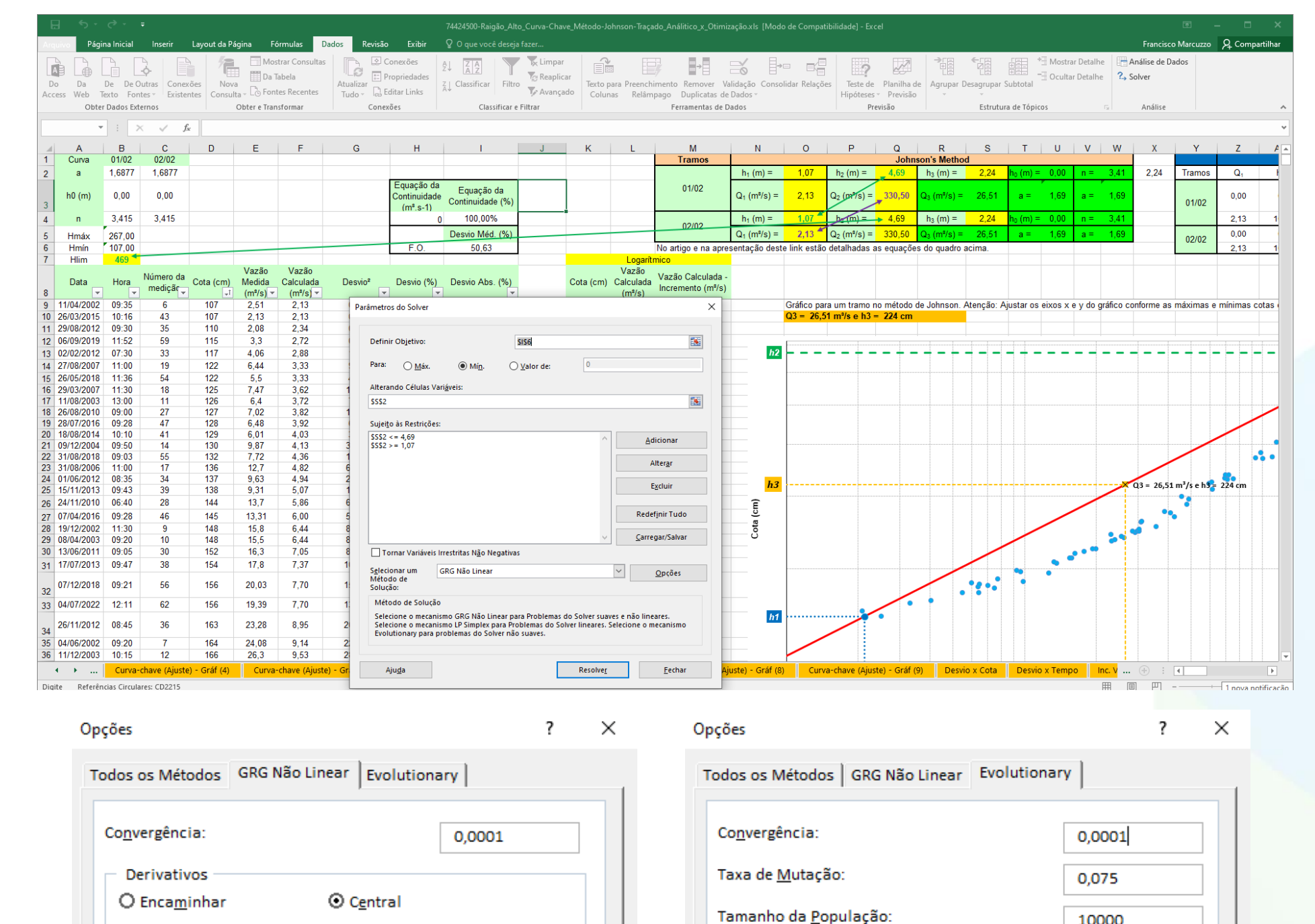

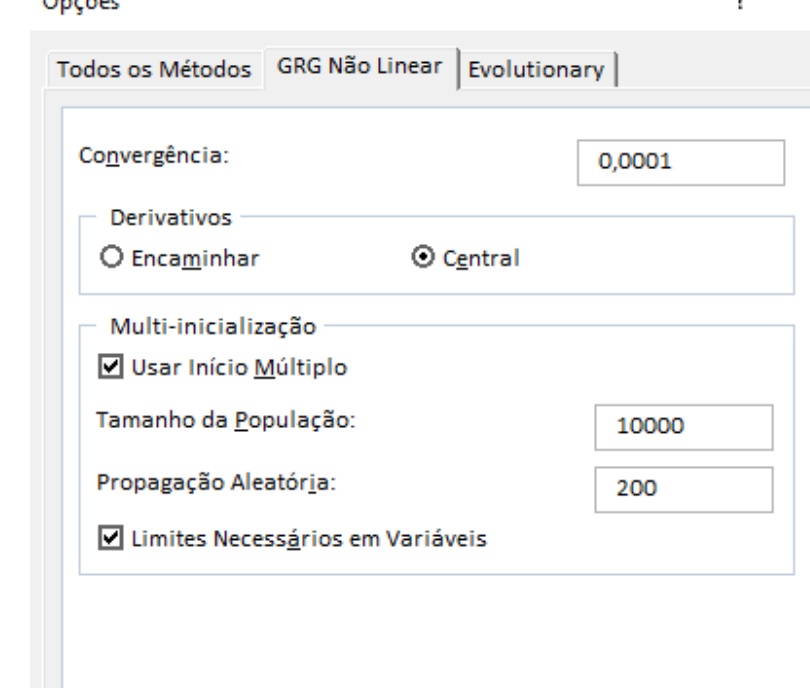

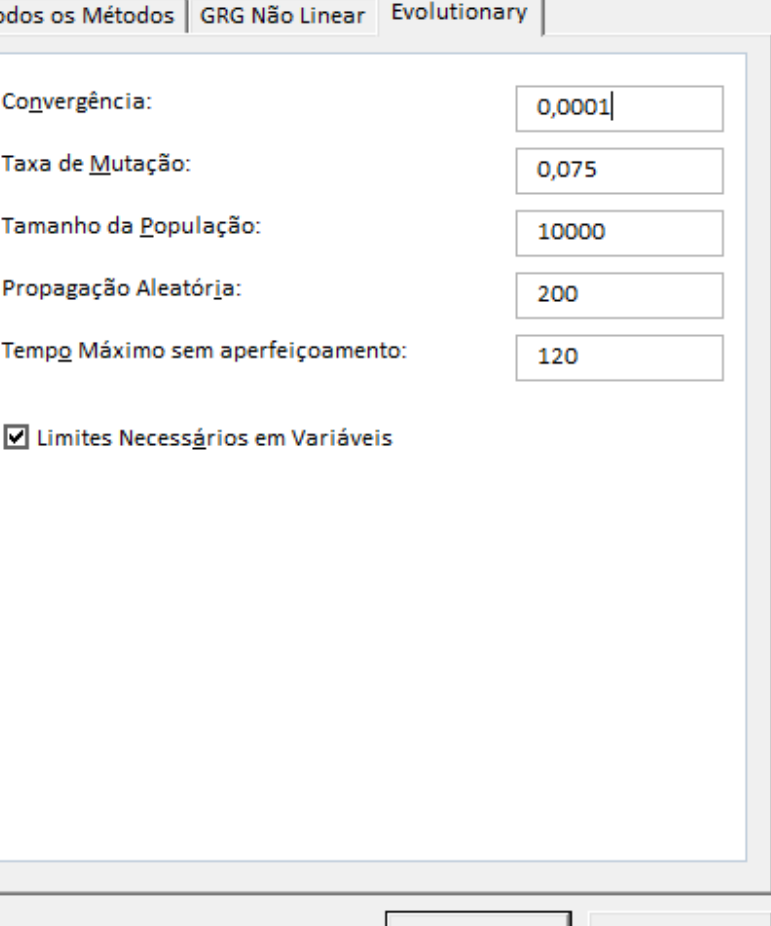

Cancelar

 $QK$ 

 $QK$ 

Cancelar

#### Parâmetros do Solver

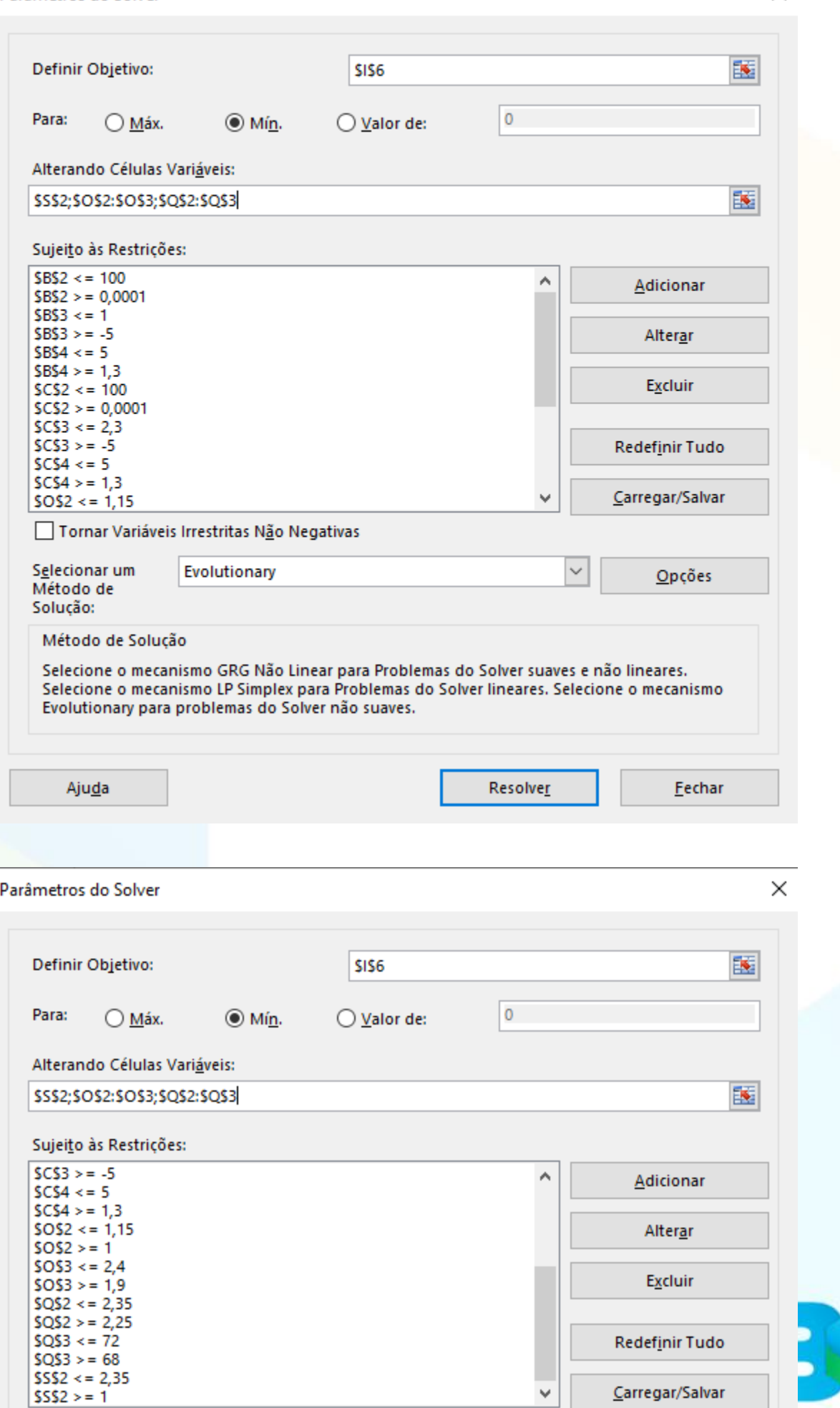

□ Tornar Variáveis Irrestritas Não Negativas

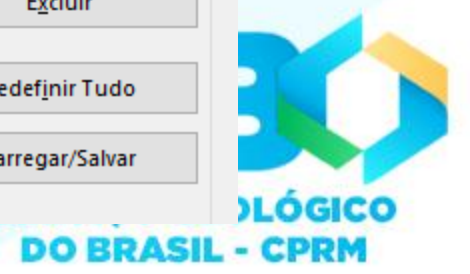

 $\times$ 

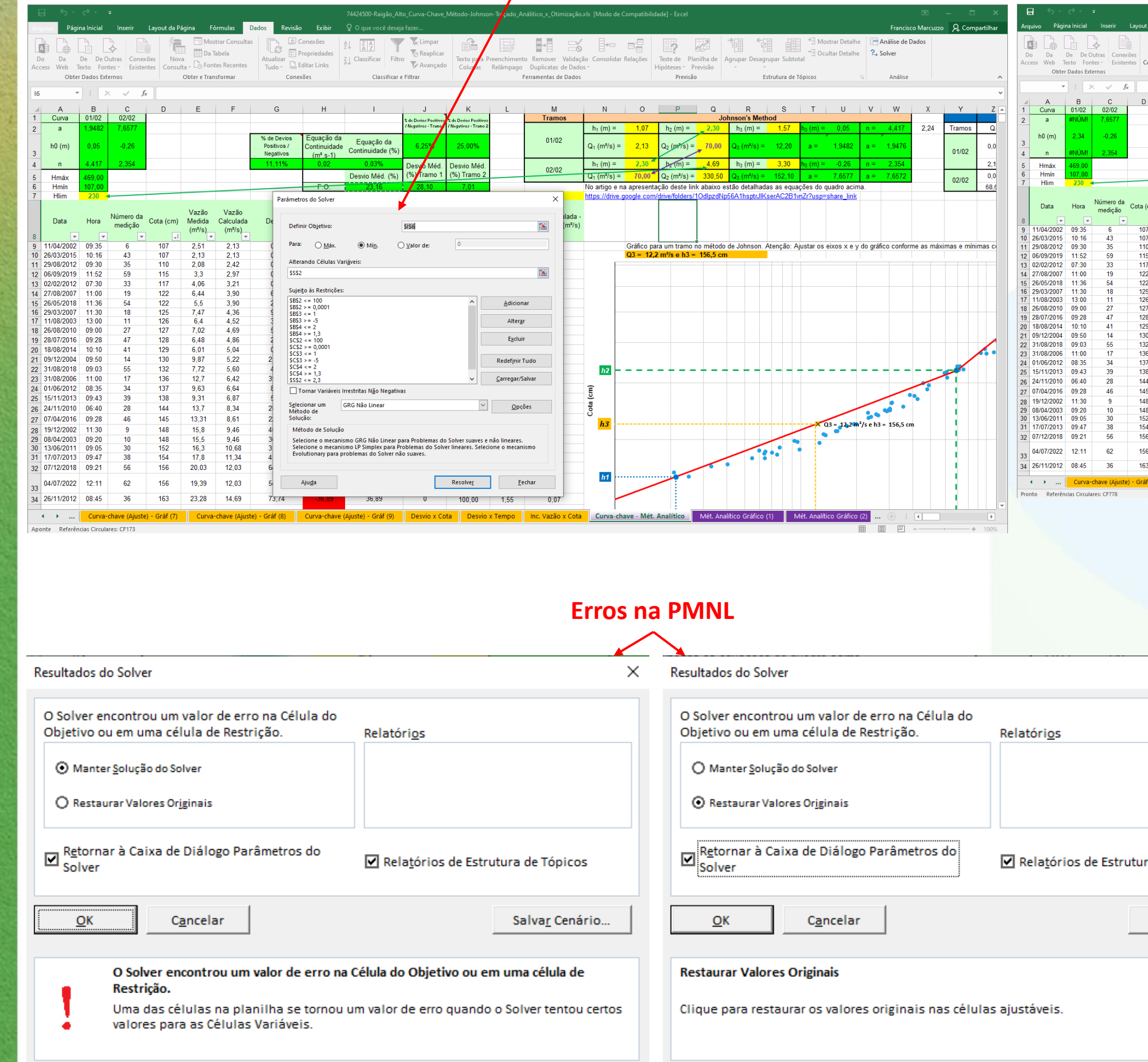

#### **Erro na PMNL**

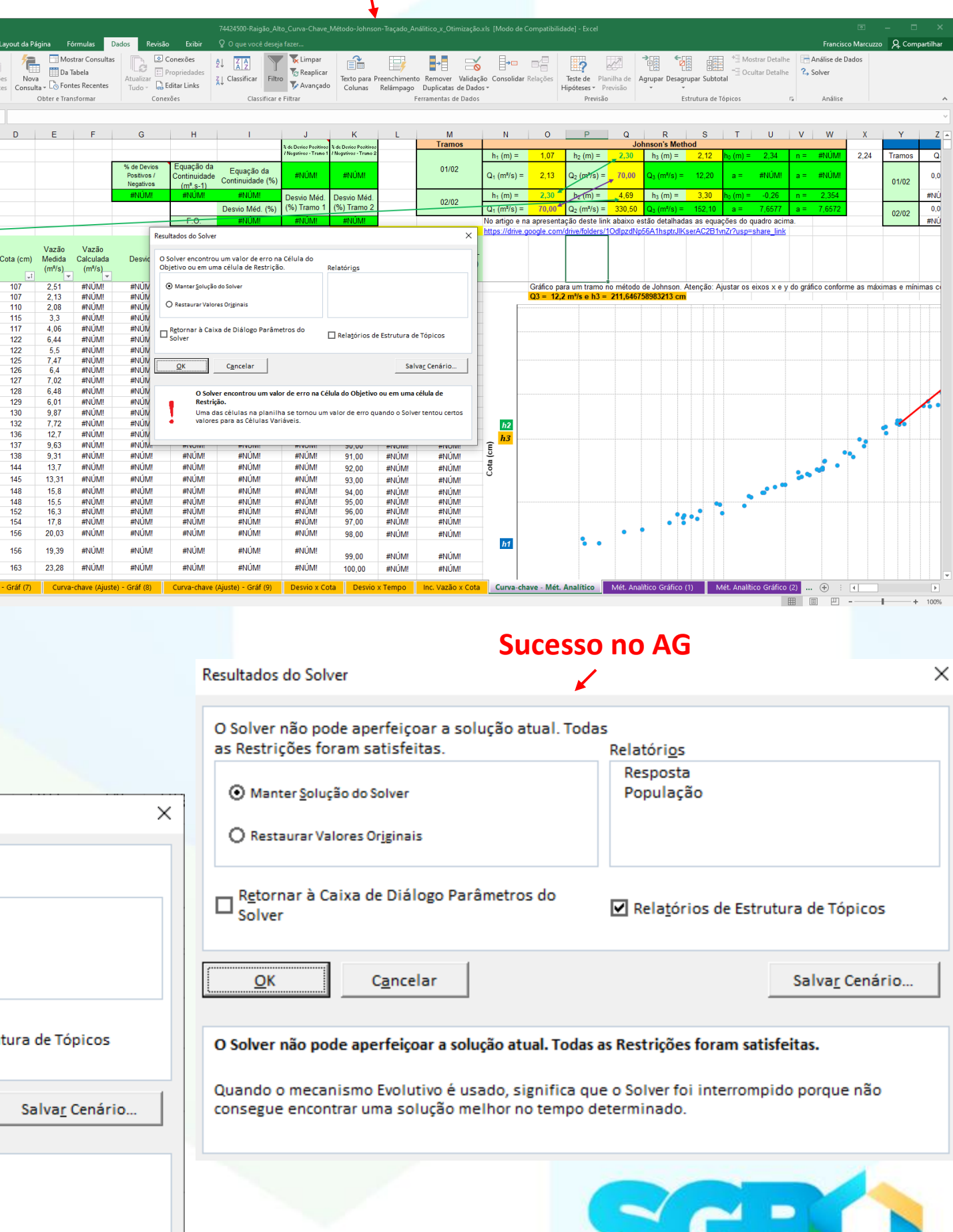

**SERVIÇO GEOLÓGICO DO BRASIL - CPRM** 

#### **Montagem da F.O. e Restrições**

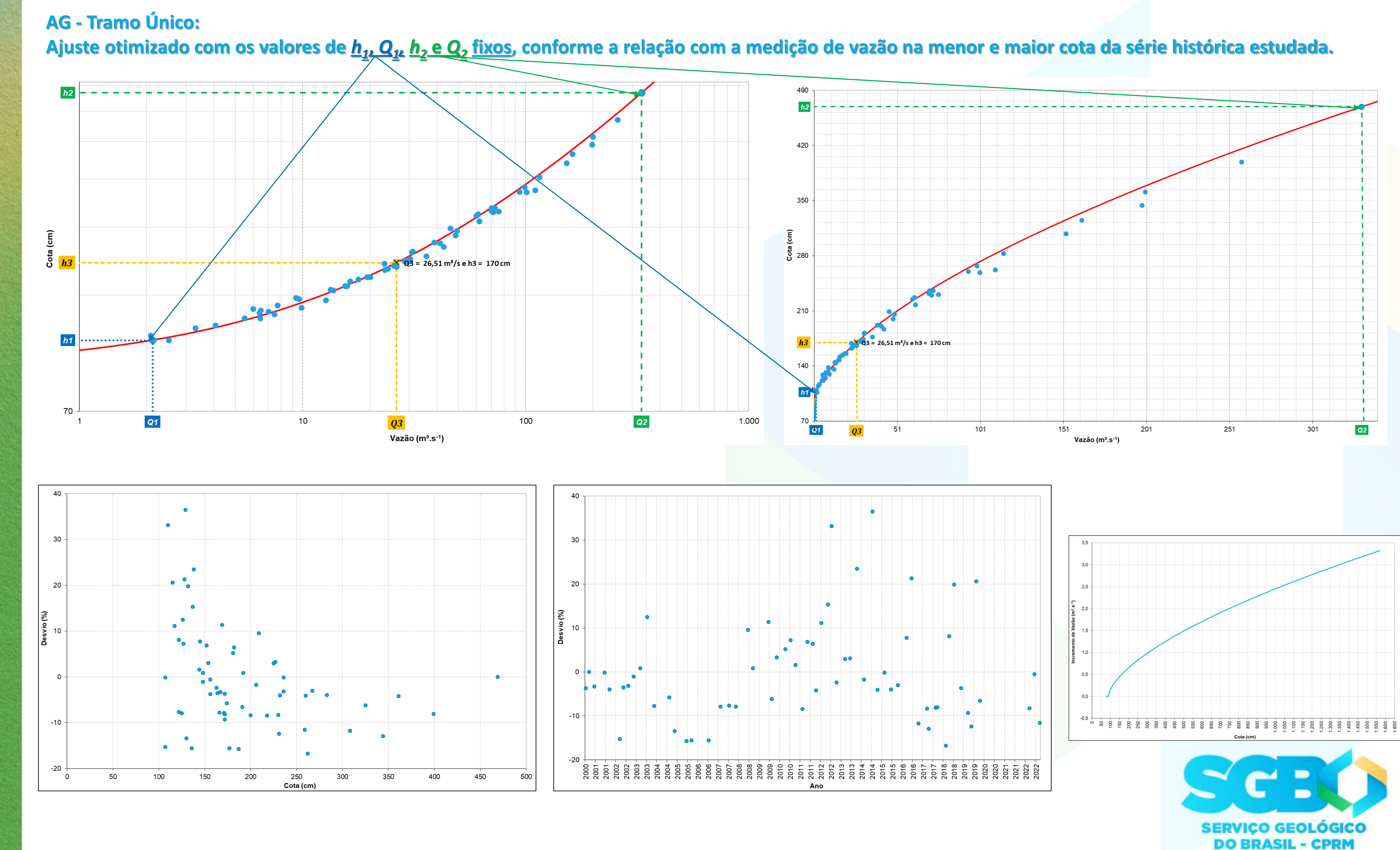

 $\geq$ 

 $\mathbf{r}$ 

 $\bullet$ 

Ī

ň

Lŋ

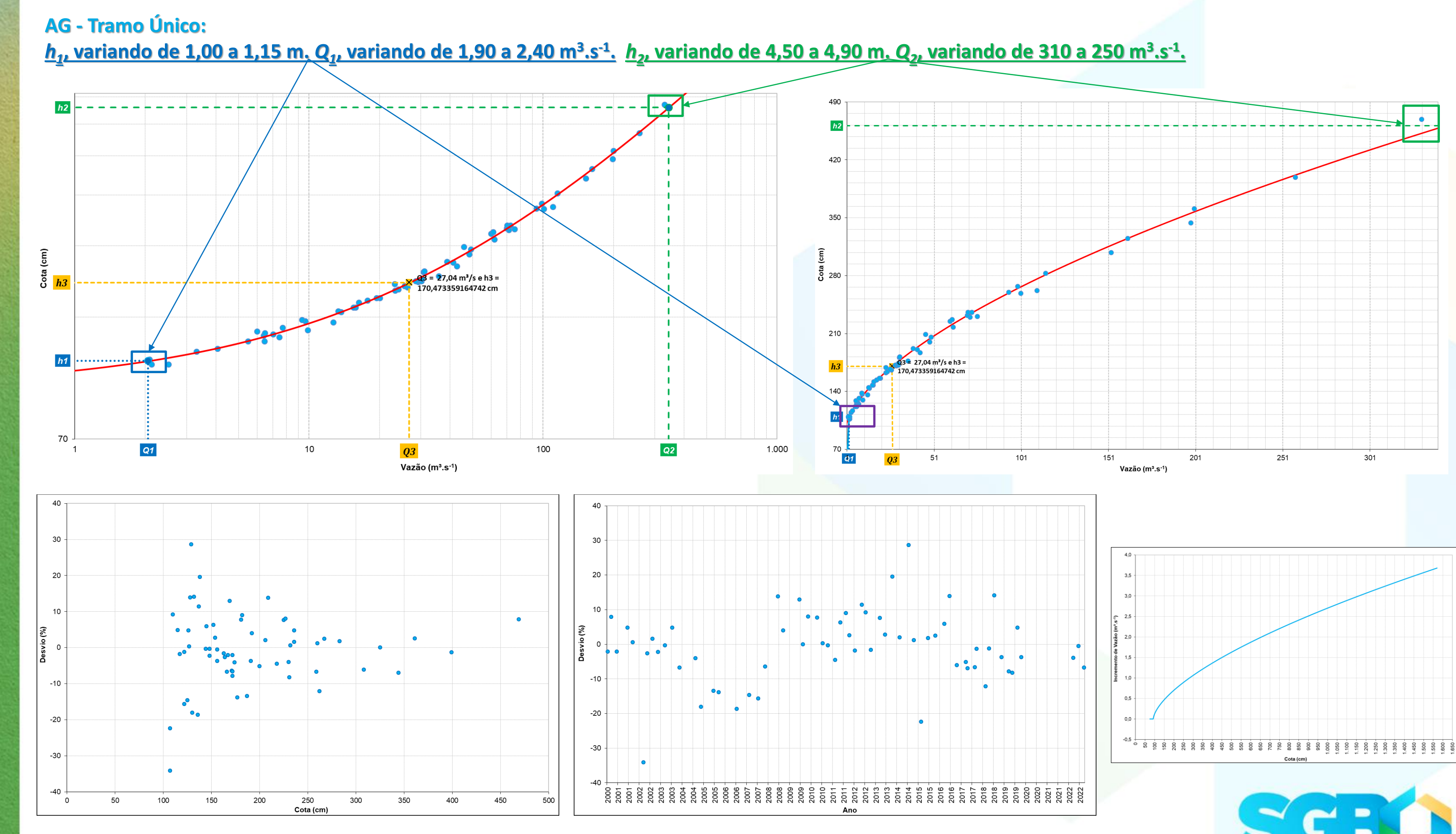

 $\geq$ 

24

 $\bullet$ 

 $\bullet$ 

 $\frac{1}{2}$ 

L

**SERVIÇO GEOLÓGICO<br>DO BRASIL - CPRM** 

### **Resultado inicial do algoritmo de Johnson para dois tramos**

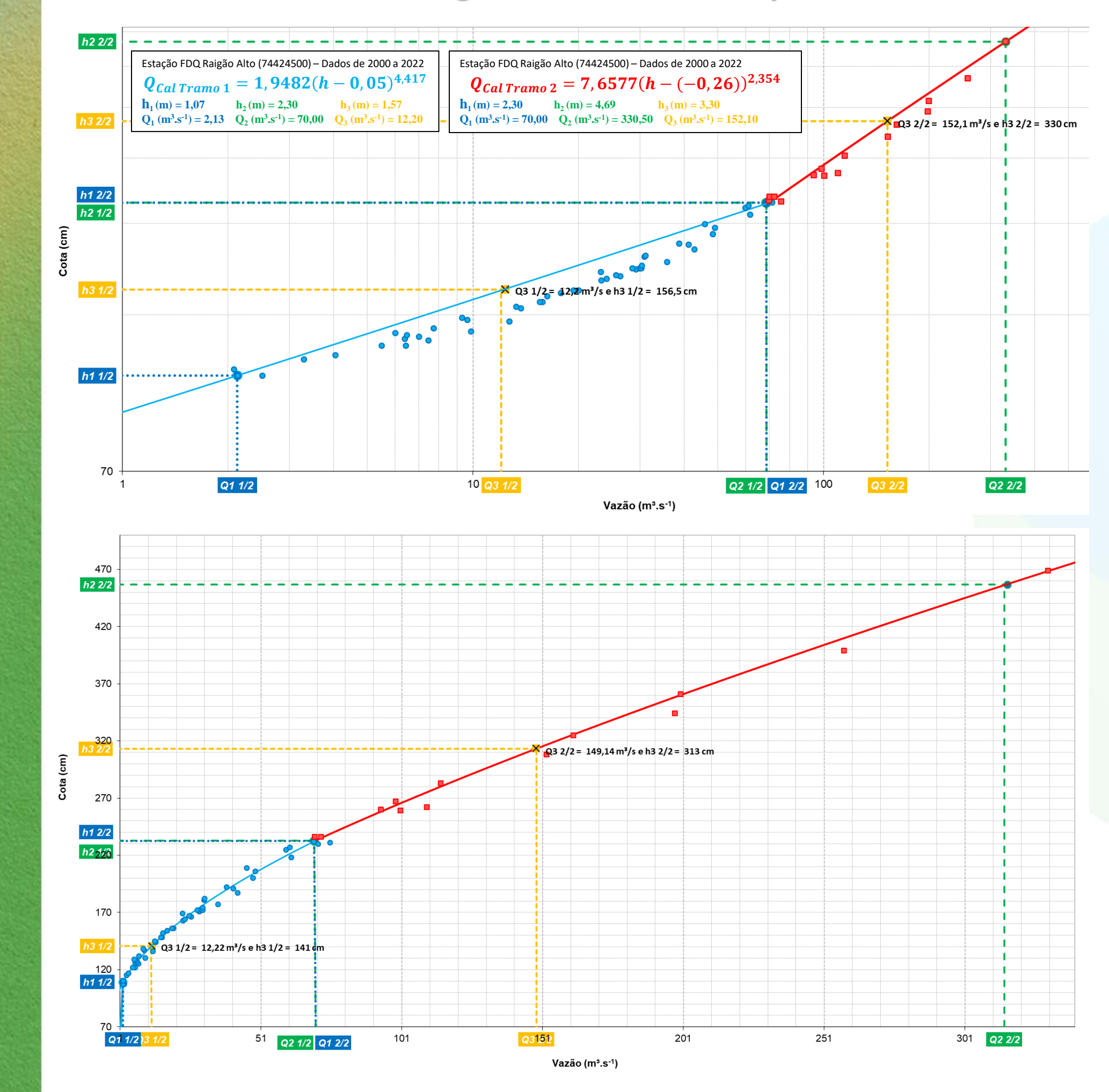

G)

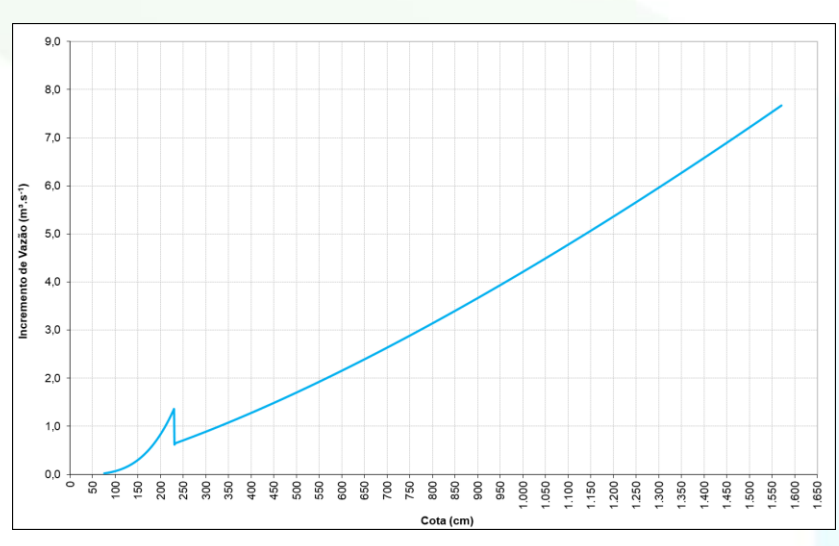

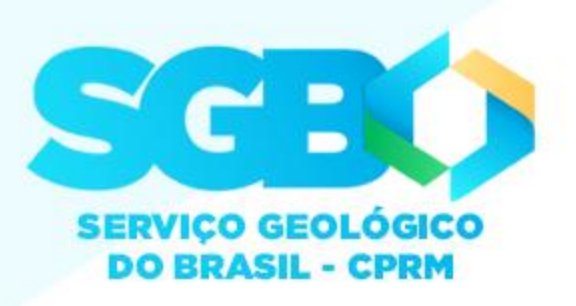

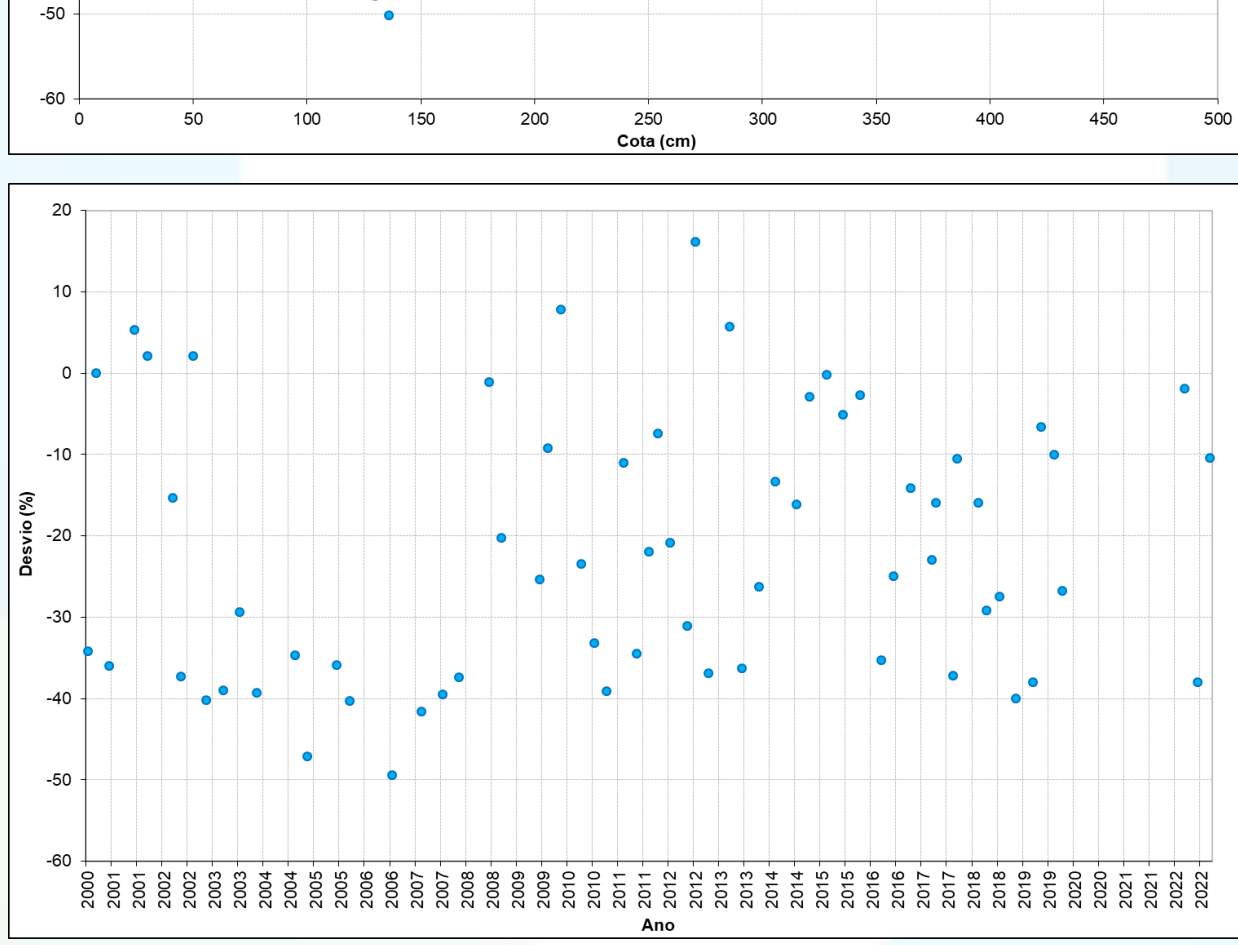

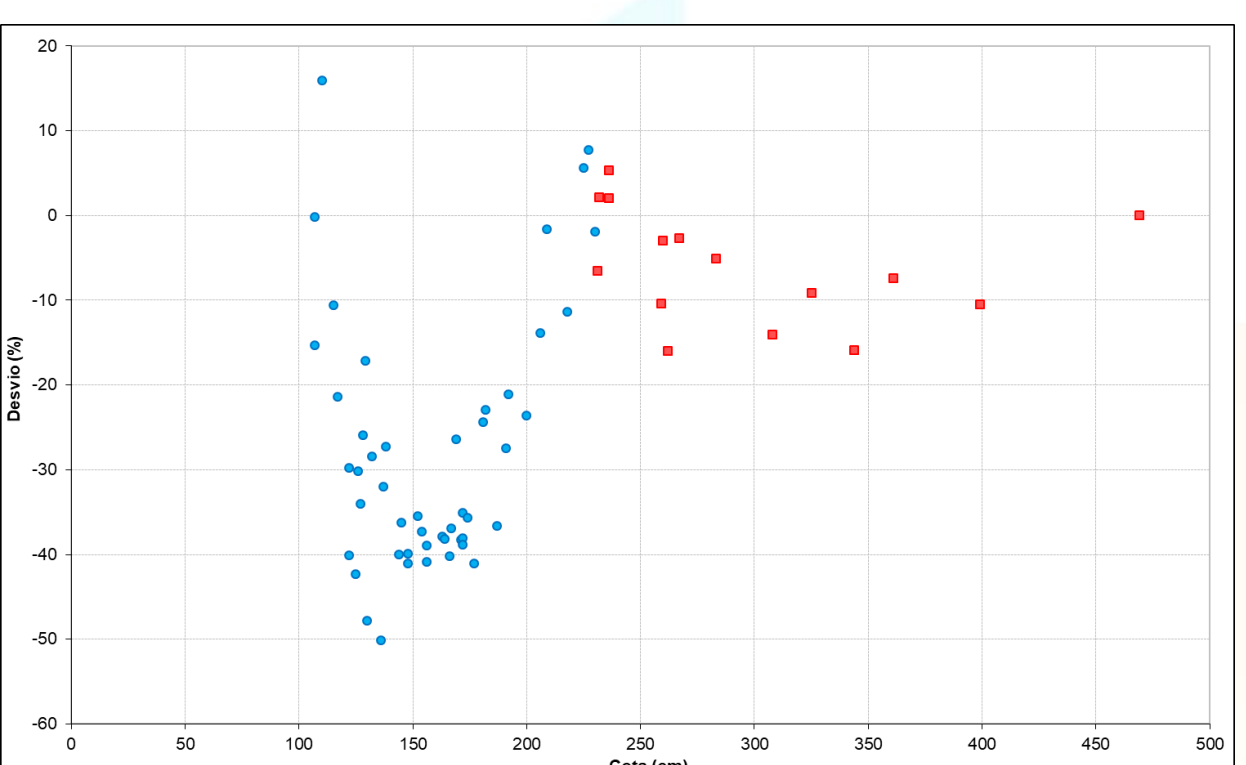

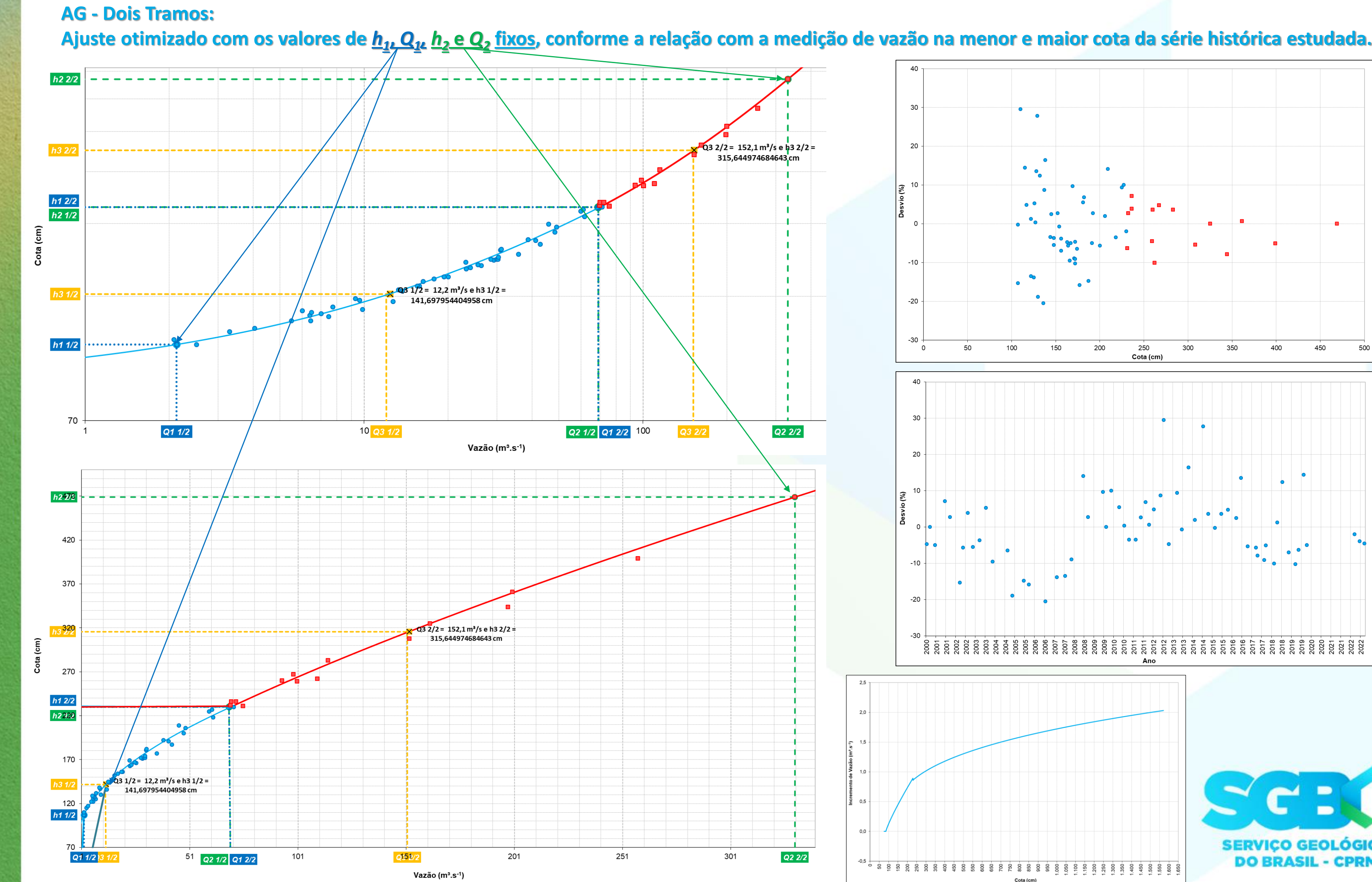

**00** 

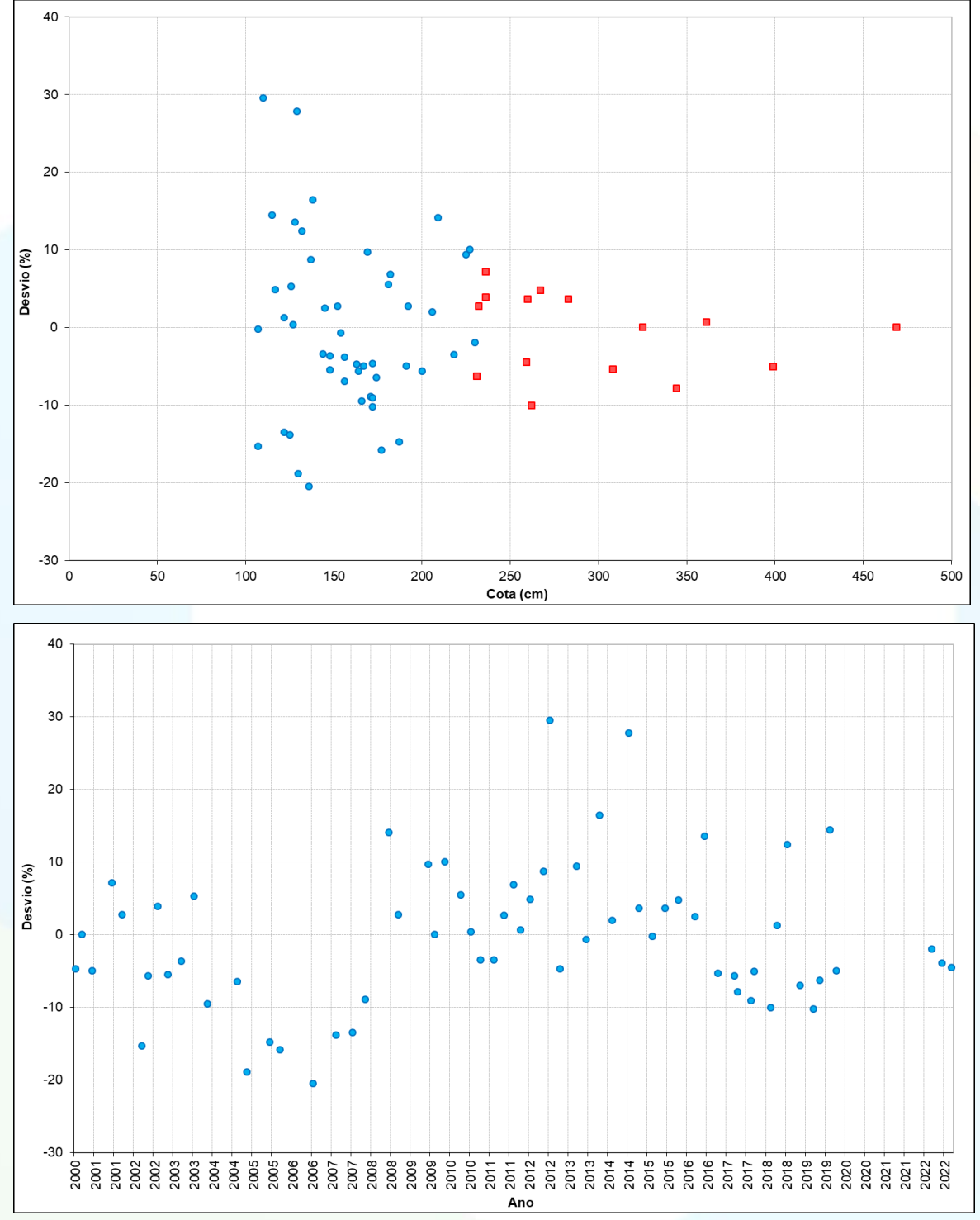

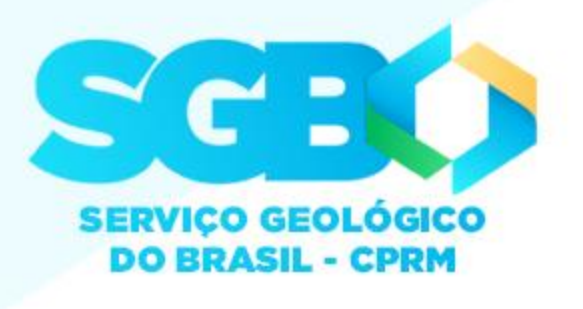

#### **AG - Dois Tramos:**

Tramo 1: Ajuste otimizado com os valores de <u>h<sub>1</sub> podendo variar de 1,00 a 1,15 cm, Q<sub>1</sub> podendo variar de 1,90 a 2,40 m<sup>3</sup>.s<sup>-1</sup>, h<sub>2</sub> podendo variar de 2,25 a</u> <u>2,35 cm e Q, podendo variar de 68 a 72 m³.s<sup>-1</sup>. Tramo 2: Ajuste otimizado com os valores de <u>h, podendo variar de 2,25 a 2,35 cm, Q, podendo variar de</u></u> **68 a 72 m<sup>3</sup> .s-1 ,** *h<sup>2</sup>* **podendo variar de 4,50 a 4,90 cm e** *Q<sup>2</sup>* **podendo variar de 320 a 340 m<sup>3</sup> .s-1 .** <u>**PM Alexandre Component Component Component Component Component Component Component Component Component Component Component Component Component Component Component Component Component Component Component Component Compone</u>**  $J_1, J_2, J_3, 988, 948, 3,41$  $\overline{\mathbf{u}}$  and  $\overline{\mathbf{u}}$  and  $\overline{\mathbf{u}}$  and  $\overline{\mathbf{u}}$  and  $\overline{\mathbf{u}}$  and  $\overline{\mathbf{u}}$ ,  $\overline{\mathbf{u}}$ ,  $\overline{\mathbf{u}}$ ,  $\overline{\mathbf{u}}$ ,  $\overline{\mathbf{u}}$ ,  $\overline{\mathbf{u}}$ ,  $\overline{\mathbf{u}}$ ,  $\overline{\mathbf{u}}$ ,  $\overline{\mathbf{u}}$ ,  $\overline{\mathbf{u}}$ ,  $\overline{\mathbf{u}}$ 

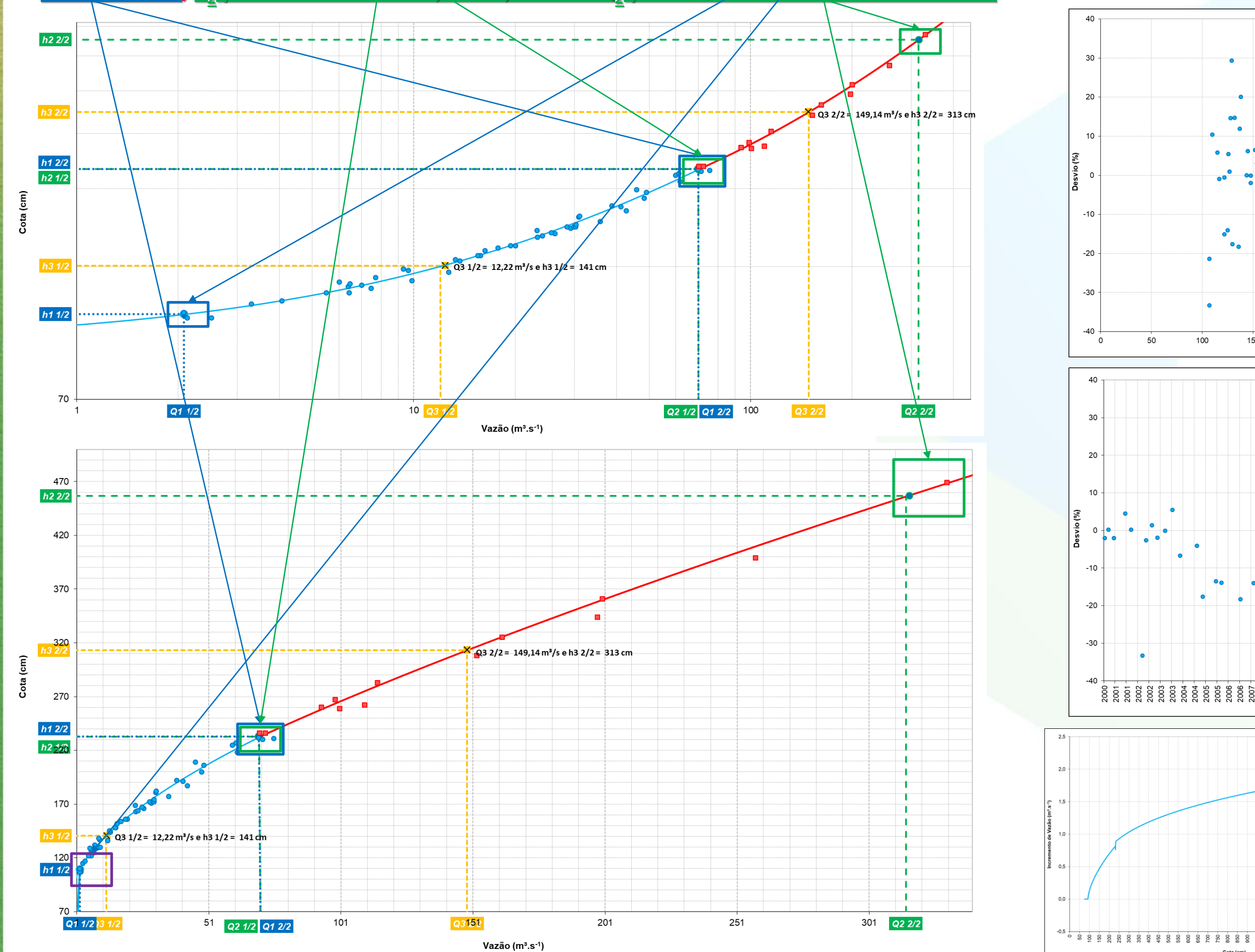

 $\bullet$ 

#### $1.315$  cm, a, nedepted variande 1,00 s 3,40 m<sup>3</sup> s<sup>-1</sup> h, neder  $\sqrt{2}$ com se voloves de la nederde veriende 3.35 e 3.35 em 0 <u>dan par</u>

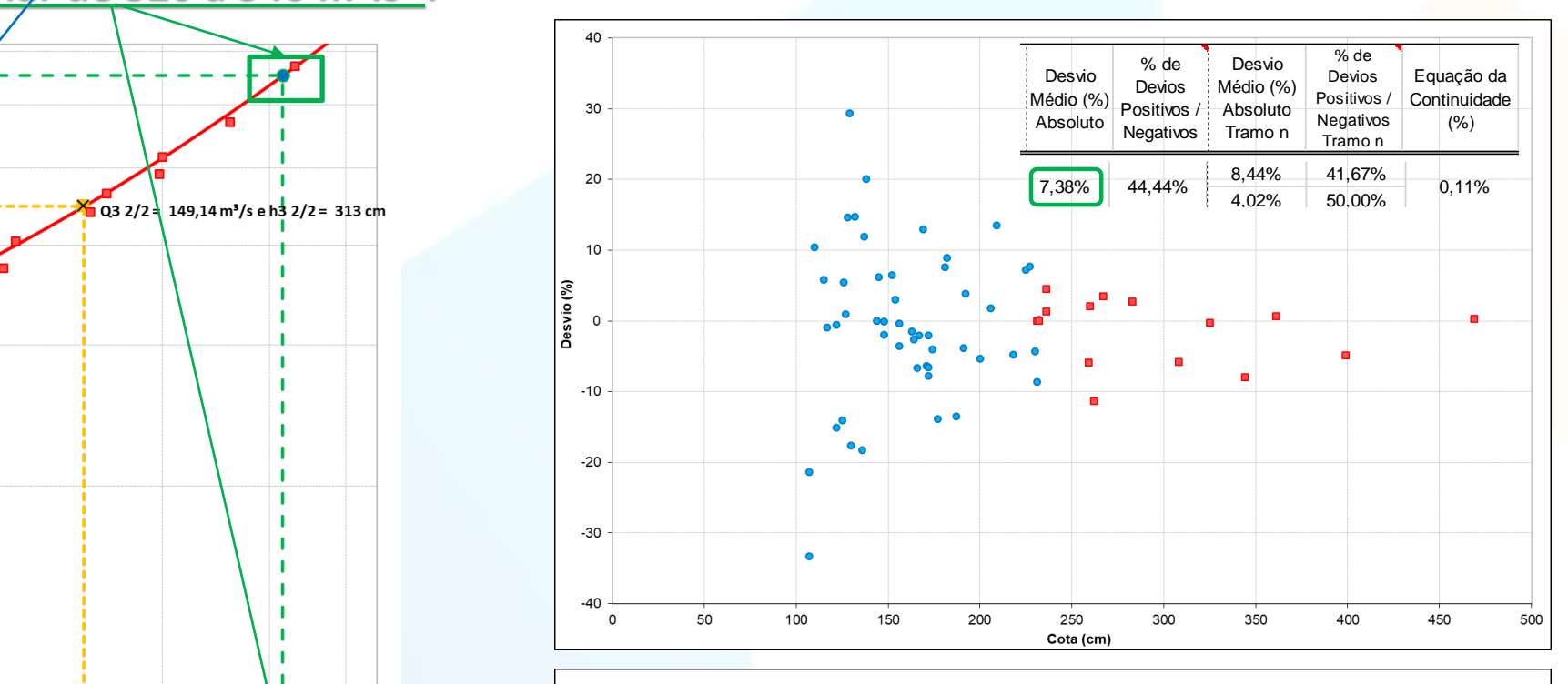

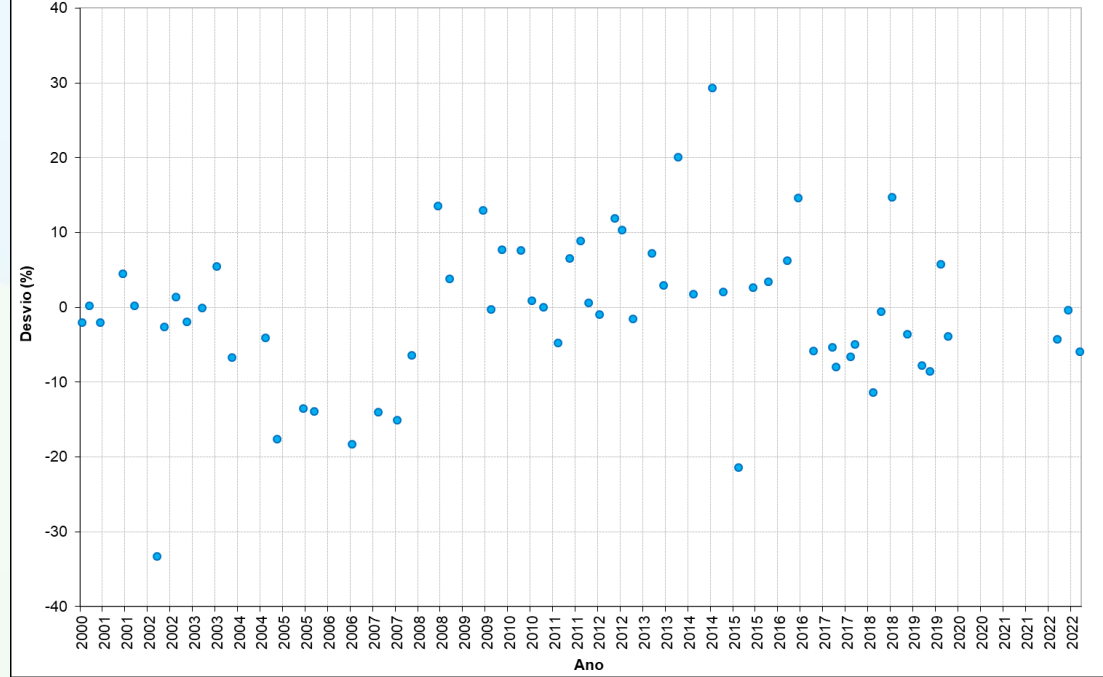

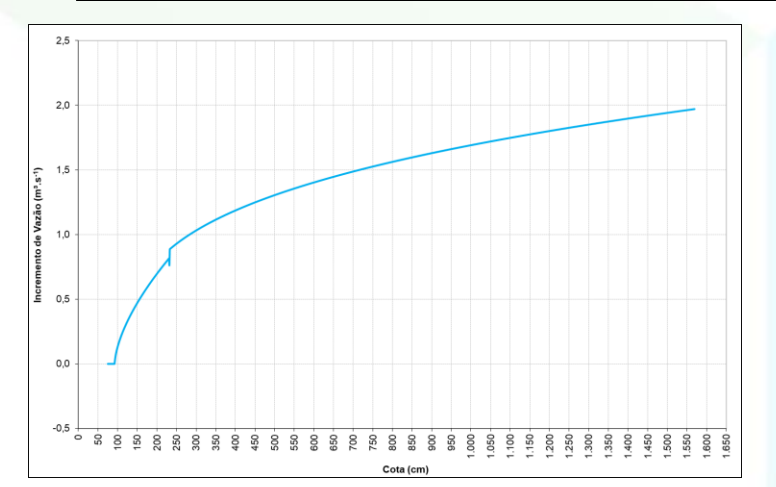

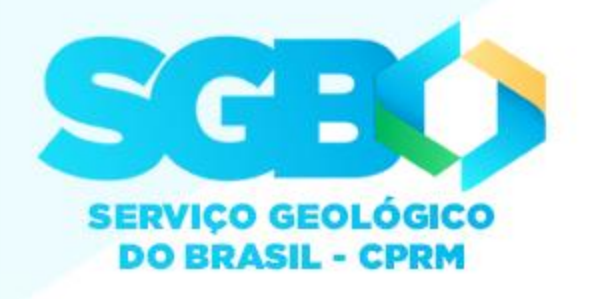

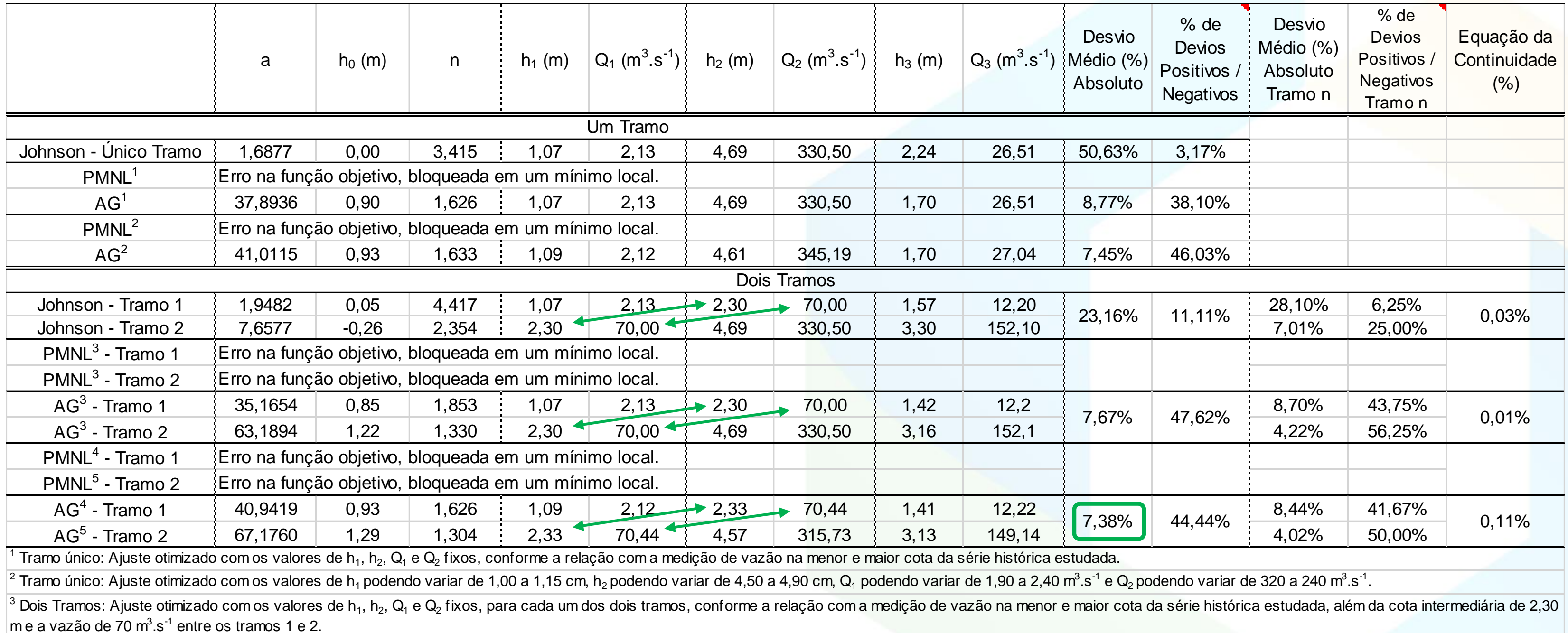

<sup>4</sup> Dois Tramos - Tramo 1: Ajuste otimizado com os valores de h<sub>1</sub> podendo variar de 1,00 a 1,15 cm, h<sub>2</sub> podendo variar de 2,25 a 2,35 cm, Q<sub>1</sub> podendo variar de 1,90 a 2,40 m<sup>3</sup>.s<sup>-1</sup> e Q<sub>2</sub> podendo variar de 68 a 72 m<sup></sup>  $^5$  Dois Tramos - Tramo 2: Ajuste otimizado com os valores de h<sub>1</sub> podendo variar de 2,25 a 2,35 cm, h<sub>2</sub> podendo variar de 4,50 a 4,90 cm, Q<sub>1</sub> podendo variar de 68 a 72 m<sup>3</sup>.s<sup>-1</sup> e Q<sub>2</sub> podendo variar de 320 a 340 m<sup>3</sup>

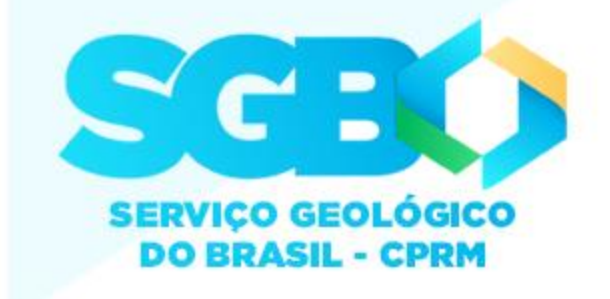

### **Análise dos resultados do traçado pelo algoritmo de Johnson e da otimização matemática dos diferentes tramos da curva-chave, com os intervalos de cotas e vazões, e os termos da equação potencial da curva-chave.**

**Conclui-se que, na concepção de curva-chave, tanto no traçado inicial pelo algoritmo de Johnson, como no seu ajuste por otimização matemática, o conhecimento do comportamento dos termos da equação da curva-chave, sejam as variáveis ou os coeficientes, além da determinação do hidrologista de quantos tramos e de como proceder o melhor ajuste, visando o menor desvio médio entre vazão medida e vazão calculada, é de primordial importância para se obter melhores resultados.**

**Conclui-se, para as especificidades deste estudo, que a utilização de dois tramos foi melhor que um único tramo na curva-chave e, que, o seu ajuste por otimização matemática utilizando AG obtém-se melhores resultados em relação ao desvio médio entre as MDL e as calculadas.**

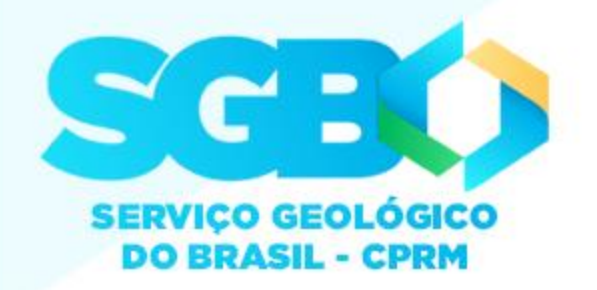

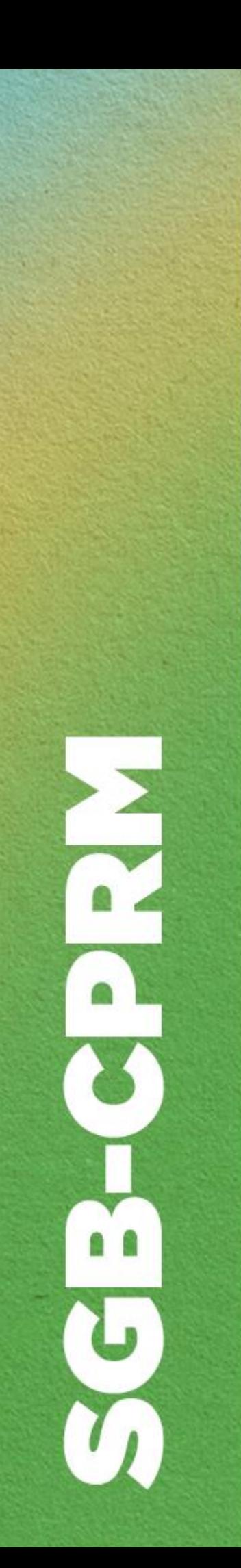

# **Conclusão**

# **[Conheçam o material de hidrologia disponível no site do SGB / CPRM:](https://rigeo.sgb.gov.br/handle/doc/4/simple-search?location=doc/4&query=&filter_field_1=author&filter_type_1=equals&filter_value_1=MARCUZZO,+Francisco+Fernando+Noronha&filter_field_2=title&filter_type_2=contains&filter_value_2=CURVA-CHAVE&rpp=100&sort_by=dc.date.issued_dt&order=DESC&etal=0&submit_search=Atualizar)**

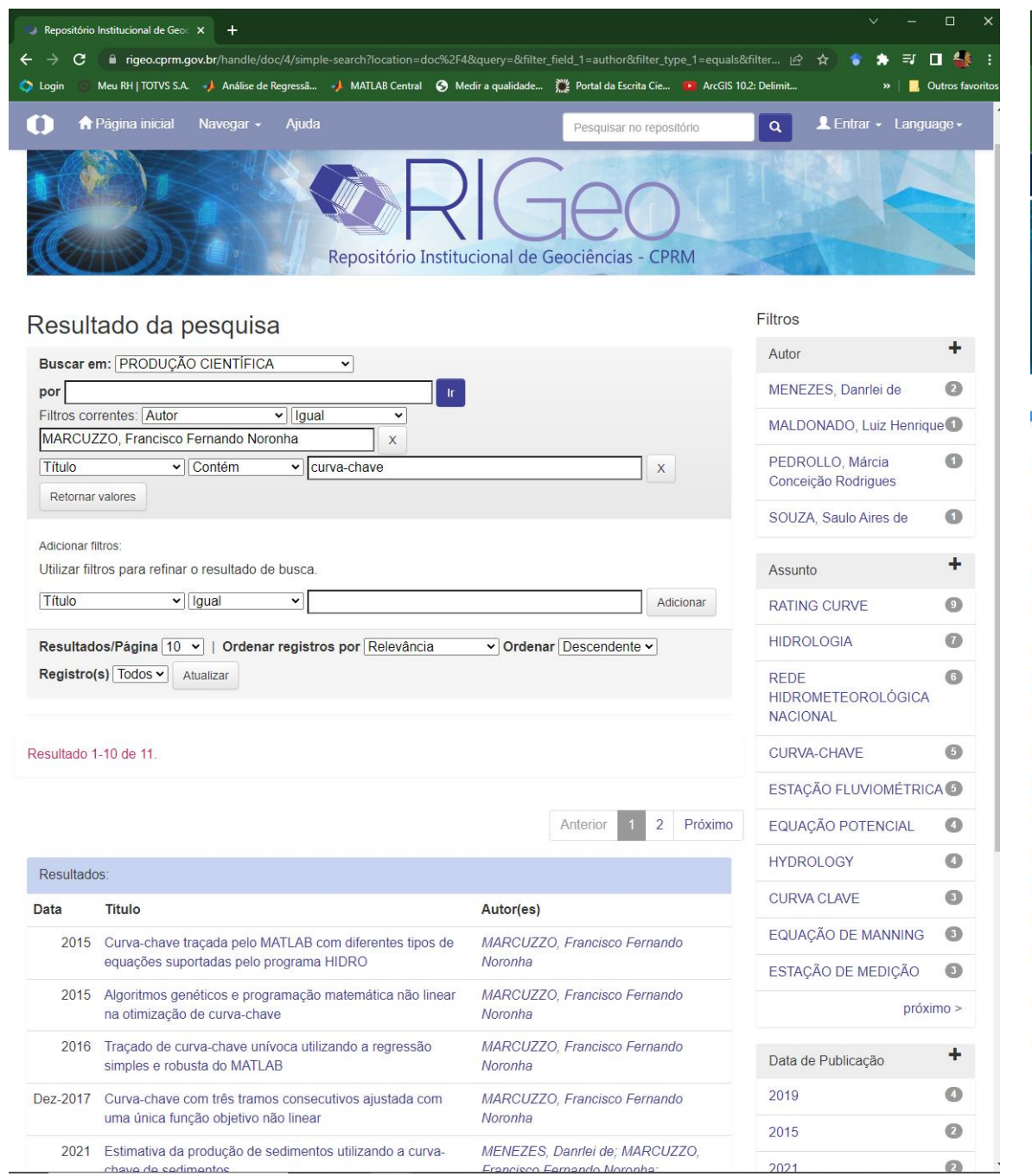

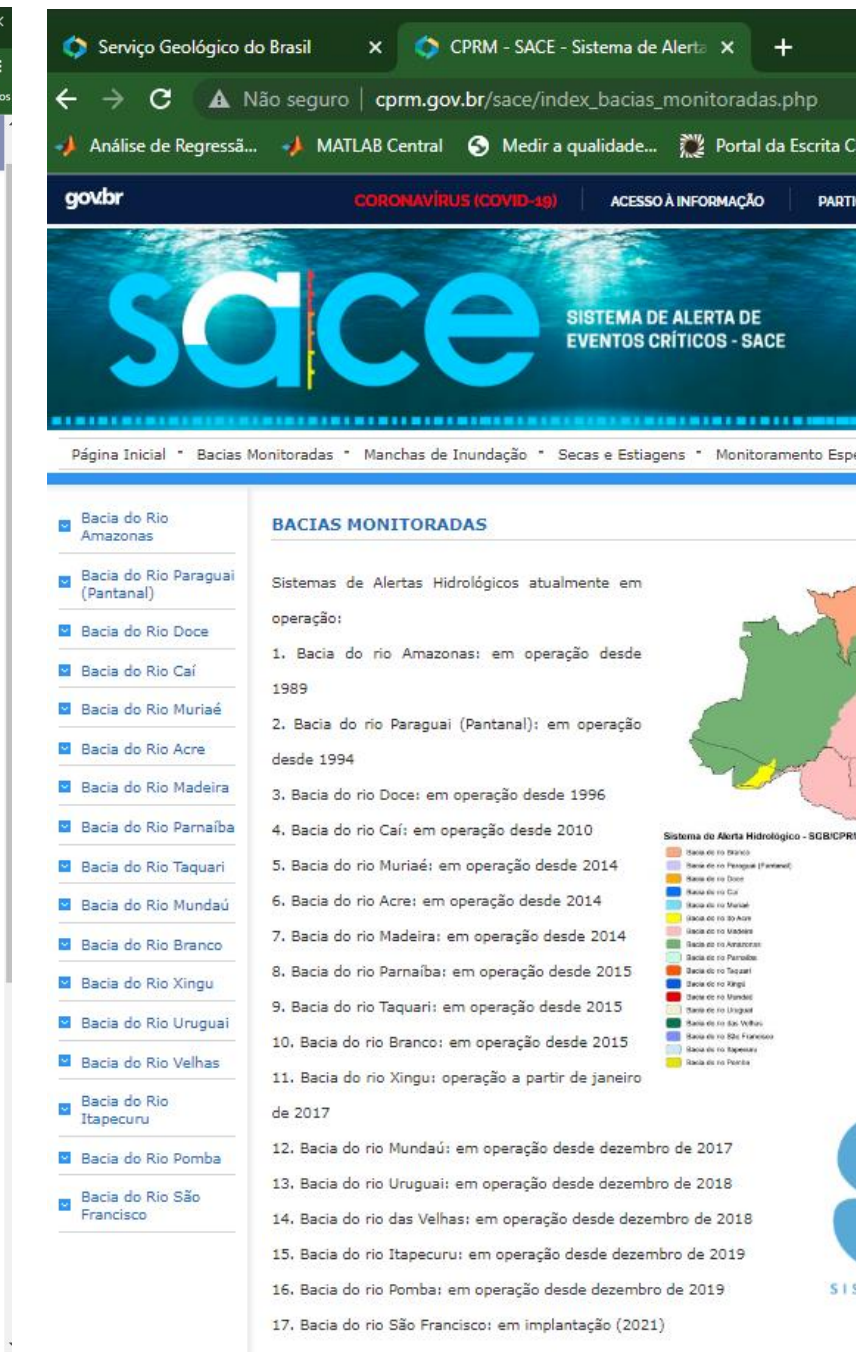

**[Curvas-Chave RIGEO](https://rigeo.cprm.gov.br/jspui/handle/doc/4/simple-search?location=doc/4&query=&filter_field_1=author&filter_type_1=equals&filter_value_1=MARCUZZO,+Francisco+Fernando+Noronha&rpp=100&sort_by=dc.date.issued_dt&order=DESC&etal=0&submit_search=Atualizar) [Mapas Bacia Uruguai PDF](https://rigeo.cprm.gov.br/jspui/handle/doc/4/simple-search?location=doc/4&query=&filter_field_1=author&filter_type_1=equals&filter_value_1=MARCUZZO,+Francisco+Fernando+Noronha&rpp=100&sort_by=dc.date.issued_dt&order=DESC&etal=0&submit_search=Atualizar) [Mapas Estado RS PDF](https://rigeo.cprm.gov.br/jspui/handle/doc/4/simple-search?location=doc/4&query=&filter_field_1=author&filter_type_1=equals&filter_value_1=MARCUZZO,+Francisco+Fernando+Noronha&rpp=100&sort_by=dc.date.issued_dt&order=DESC&etal=0&submit_search=Atualizar) [Sub-Bacias do Brasil](https://rigeo.cprm.gov.br/jspui/handle/doc/4/simple-search?location=doc/4&query=&filter_field_1=author&filter_type_1=equals&filter_value_1=MARCUZZO,+Francisco+Fernando+Noronha&rpp=100&sort_by=dc.date.issued_dt&order=DESC&etal=0&submit_search=Atualizar) [Regionalização de Vazões](https://rigeo.cprm.gov.br/jspui/handle/doc/4/simple-search?location=doc/4&query=&filter_field_1=author&filter_type_1=equals&filter_value_1=MARCUZZO,+Francisco+Fernando+Noronha&rpp=100&sort_by=dc.date.issued_dt&order=DESC&etal=0&submit_search=Atualizar) [Repositório do SGB / CPRM](https://rigeo.cprm.gov.br/jspui/handle/doc/4/simple-search?location=doc/4&query=&filter_field_1=author&filter_type_1=equals&filter_value_1=MARCUZZO,+Francisco+Fernando+Noronha&rpp=100&sort_by=dc.date.issued_dt&order=DESC&etal=0&submit_search=Atualizar)**

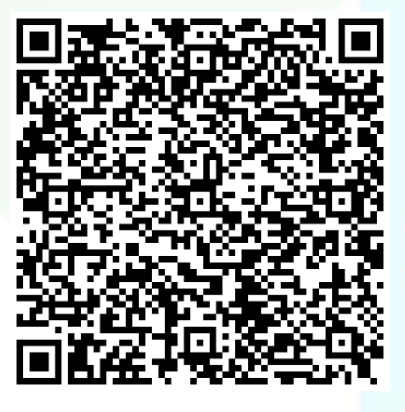

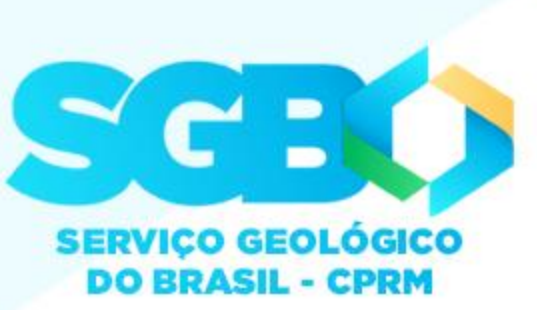

#### [Todo material produzido ou utilizado direta e/ou indiretamente como apoio, neste estudo, está no artigo, para baixar da internet:](https://rigeo.cprm.gov.br/handle/doc/4/simple-search?location=doc/4&query=&filter_field_1=author&filter_type_1=equals&filter_value_1=MARCUZZO,+Francisco+Fernando+Noronha&filter_field_2=title&filter_type_2=contains&filter_value_2=CURVA-CHAVE&rpp=100&sort_by=dc.date.issued_dt&order=DESC&etal=0&submit_search=Atualizar)

6 S

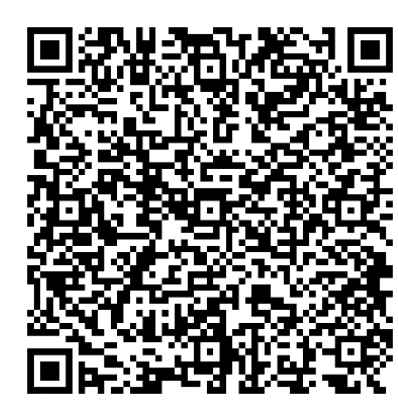

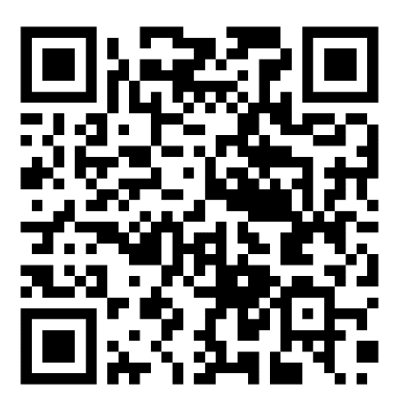

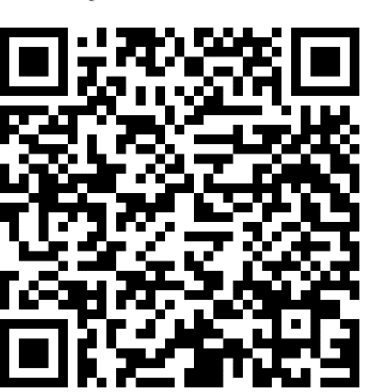

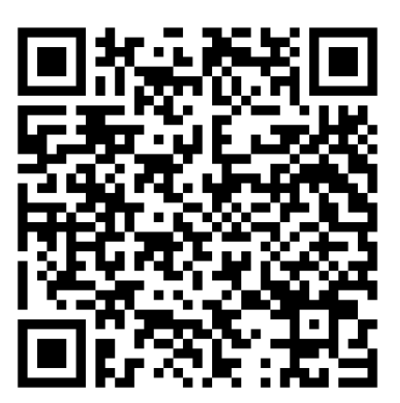

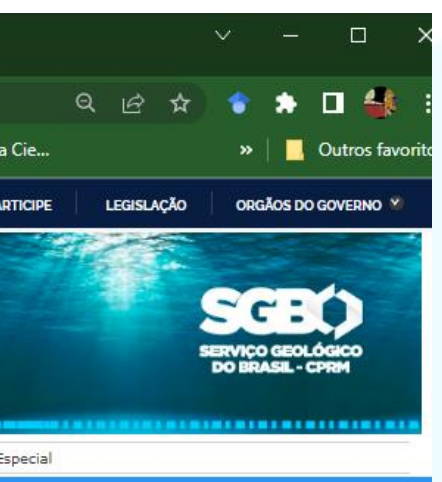

#### Monitoramento Hidrológico e Hidrogeológico

Na linha de levantamentos hidrogeológicos, desde o início da década de 2010 o Servico Geológico do Brasil - SGB/CPRM implementa e mantém a Rede Integrada de Monitoramento de Águas Subterrâneas - RIMAS. Com mais de 400 poços dedicados, a RIMAS realiza o monitoramento quali-quantitativo nos principais aquíferos livres do Brasil, como: Guarani, Alter do Chão e Urucuia. Onde a RHN não possui cobertura, a RIMAS também instala e opera estações automáticas de coleta de dados hidrometeorológicas, os quais são utilizados na estimativa de recarga dos aquíferos.

Na linha de levantamentos hidrometeorológicos, o SGB participa do planejamento e executa serviços de hidrologia para a União desde a década de 1970, bem como opera a Rede Hidrometeorológica Nacional - RHN, atualmente gerenciada pela Agência Nacional de Águas - ANA. Desde 2014, participa da implantação da Rede Hidrometeorológica Nacional de Referência - RHNR, através de uma parceria firmada entre o Serviço Geológico dos Estados Unidos - USGS, a ANA e o SGB, que prevê a otimização e a modernização da RHN.

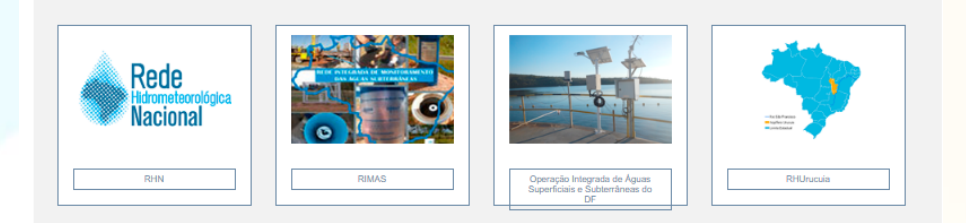

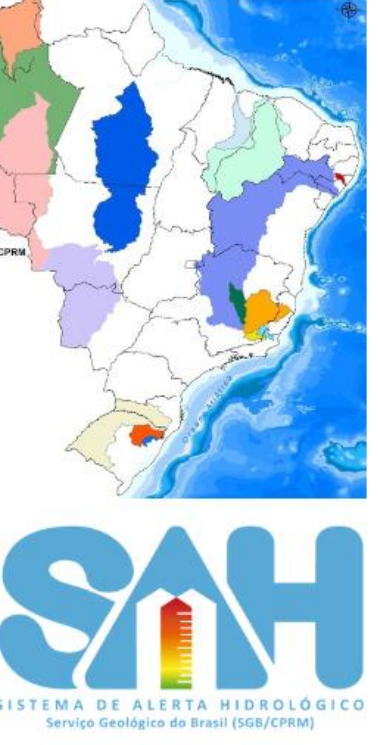

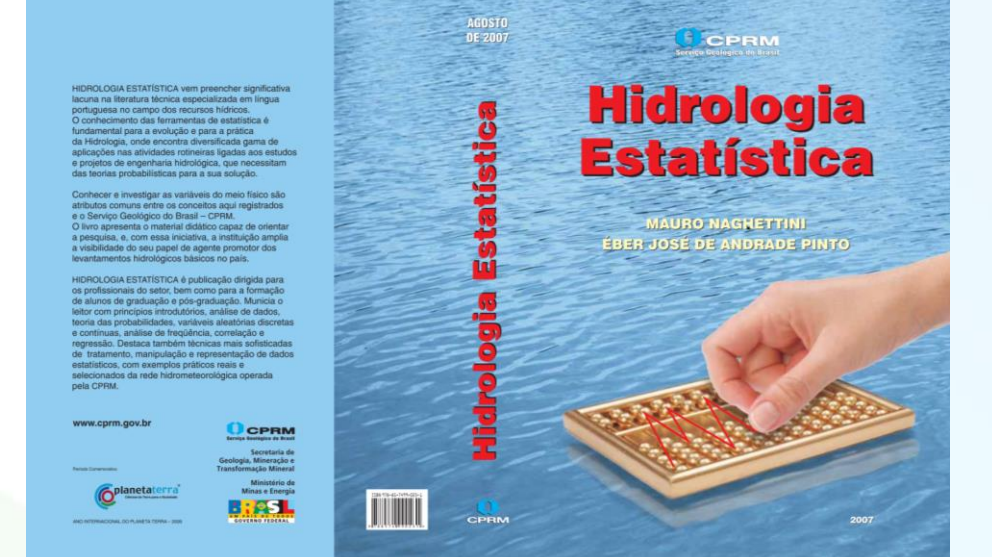

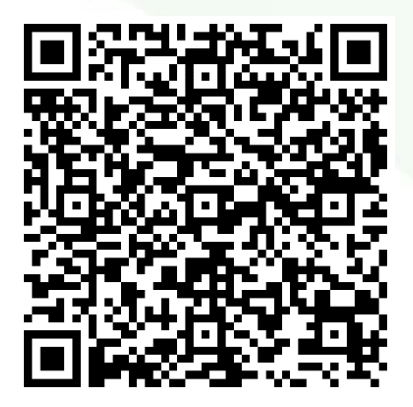

# Obrigado Pela Atenção!

[francisco.marcuzzo@sgb.gov.br](https://rigeo.sgb.gov.br/jspui/browse?type=author&value=MARCUZZO,+Francisco+Fernando+Noronha&sort_by=2&order=DESC&rpp=100&etal=0&submit_browse=Atualizar)

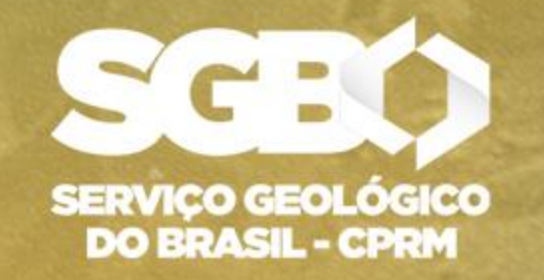

**SECRETARIA DE GEOLOGIA, MINERAÇÃO<br>E TRANSFORMAÇÃO MINERAL** 

MINISTÉRIO DE **MINAS E ENERGIA** 

**GOVERNO FEDERAL**